# **Regulations Compliance Report**

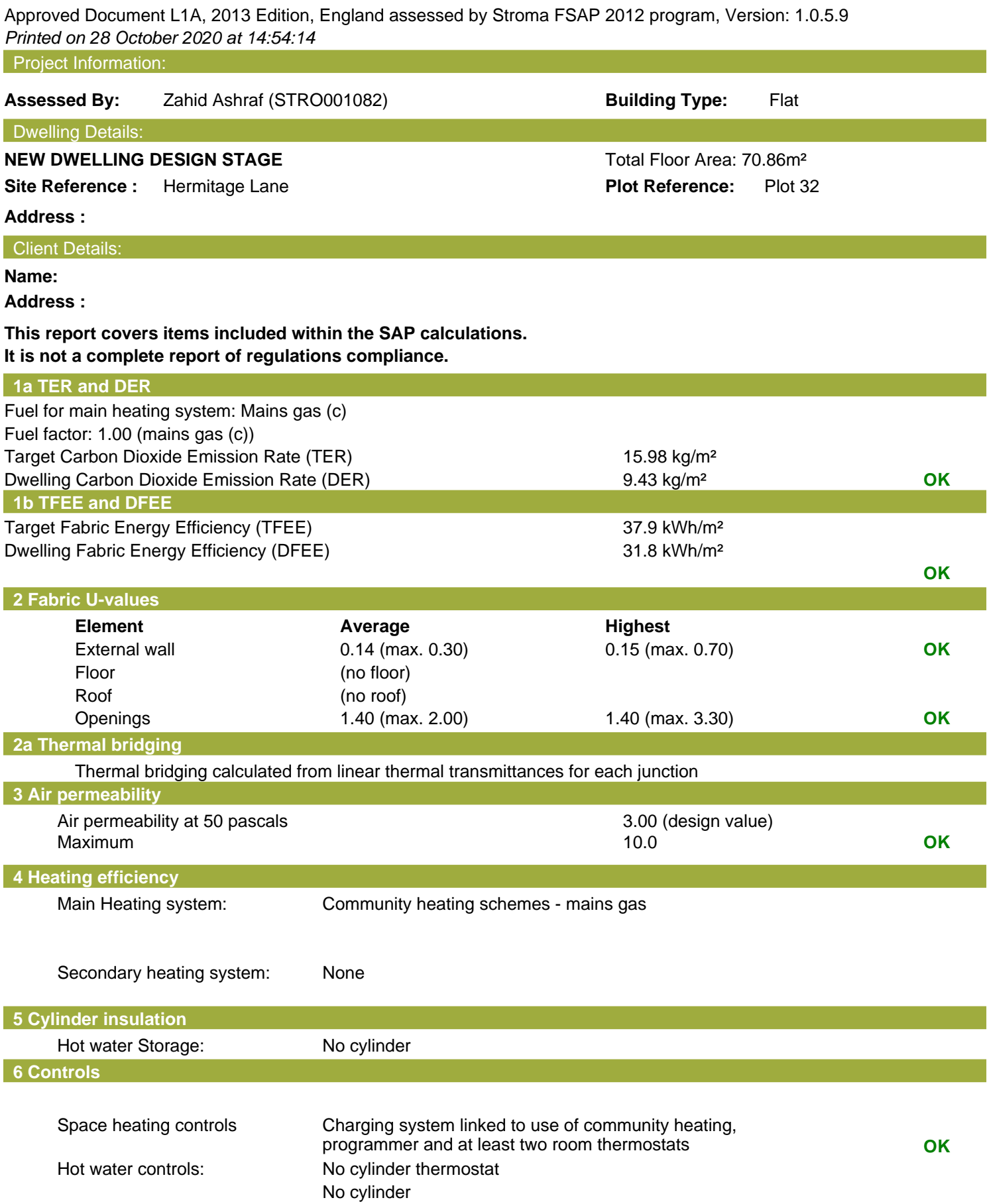

# **Regulations Compliance Report**

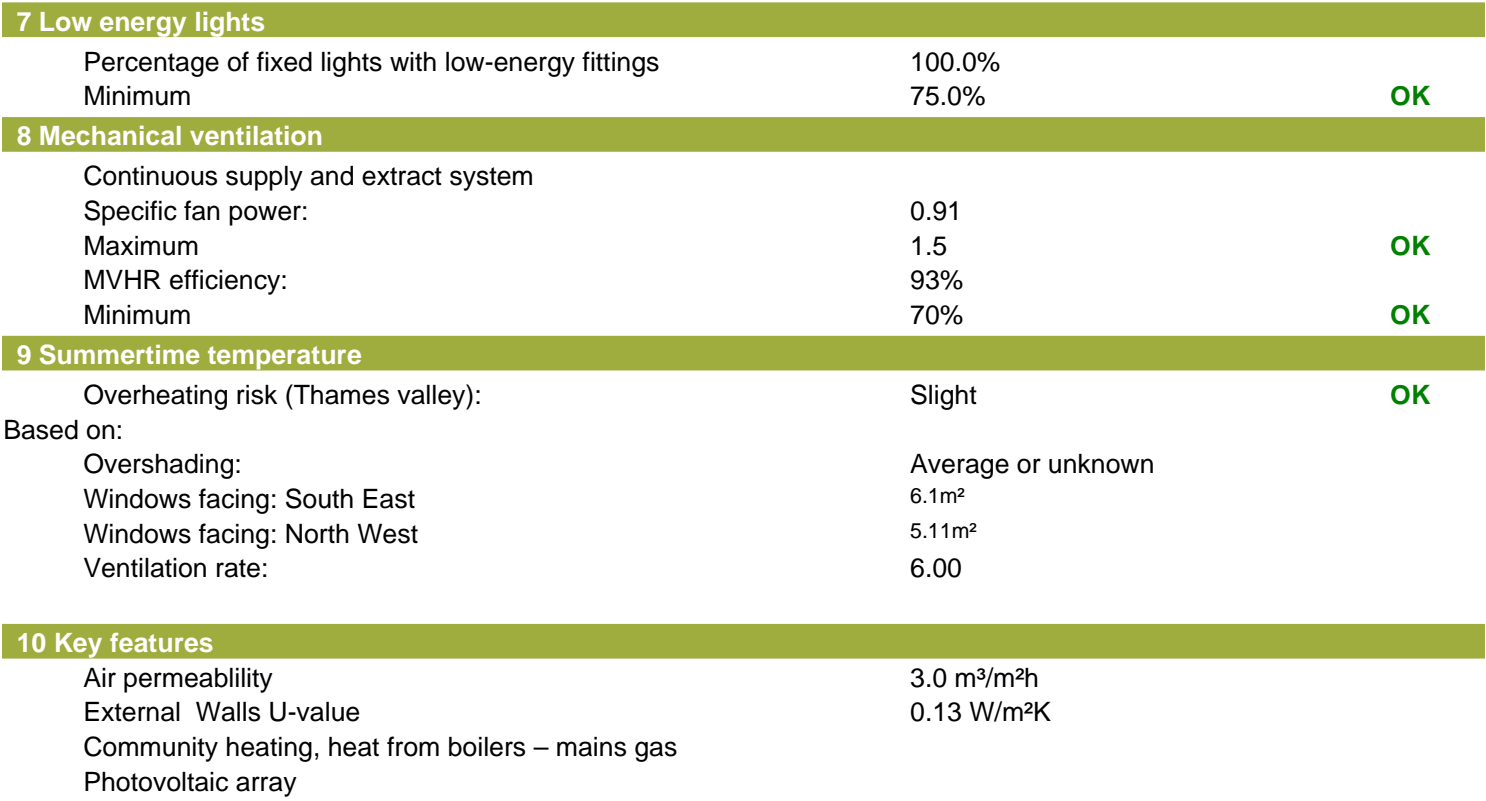

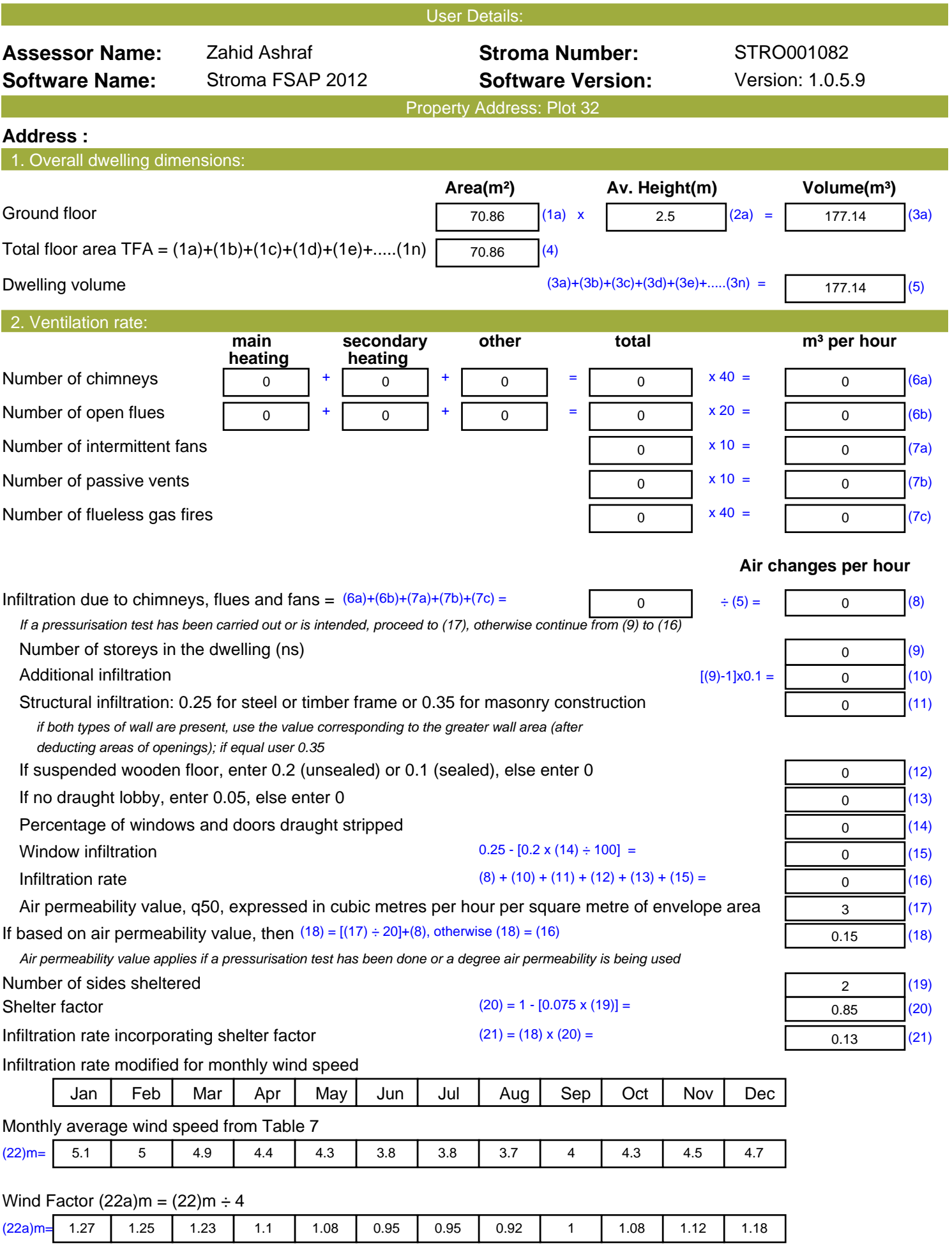

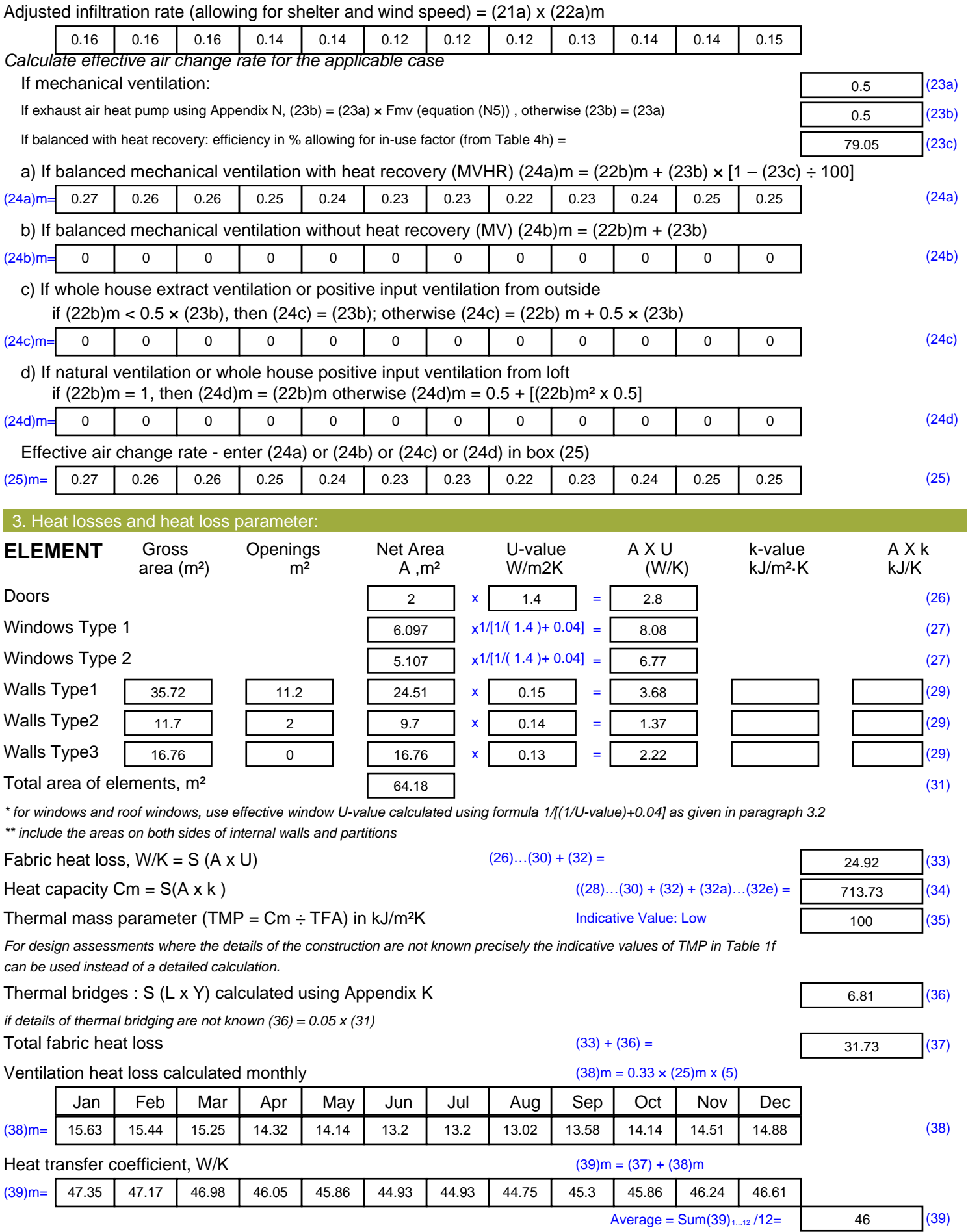

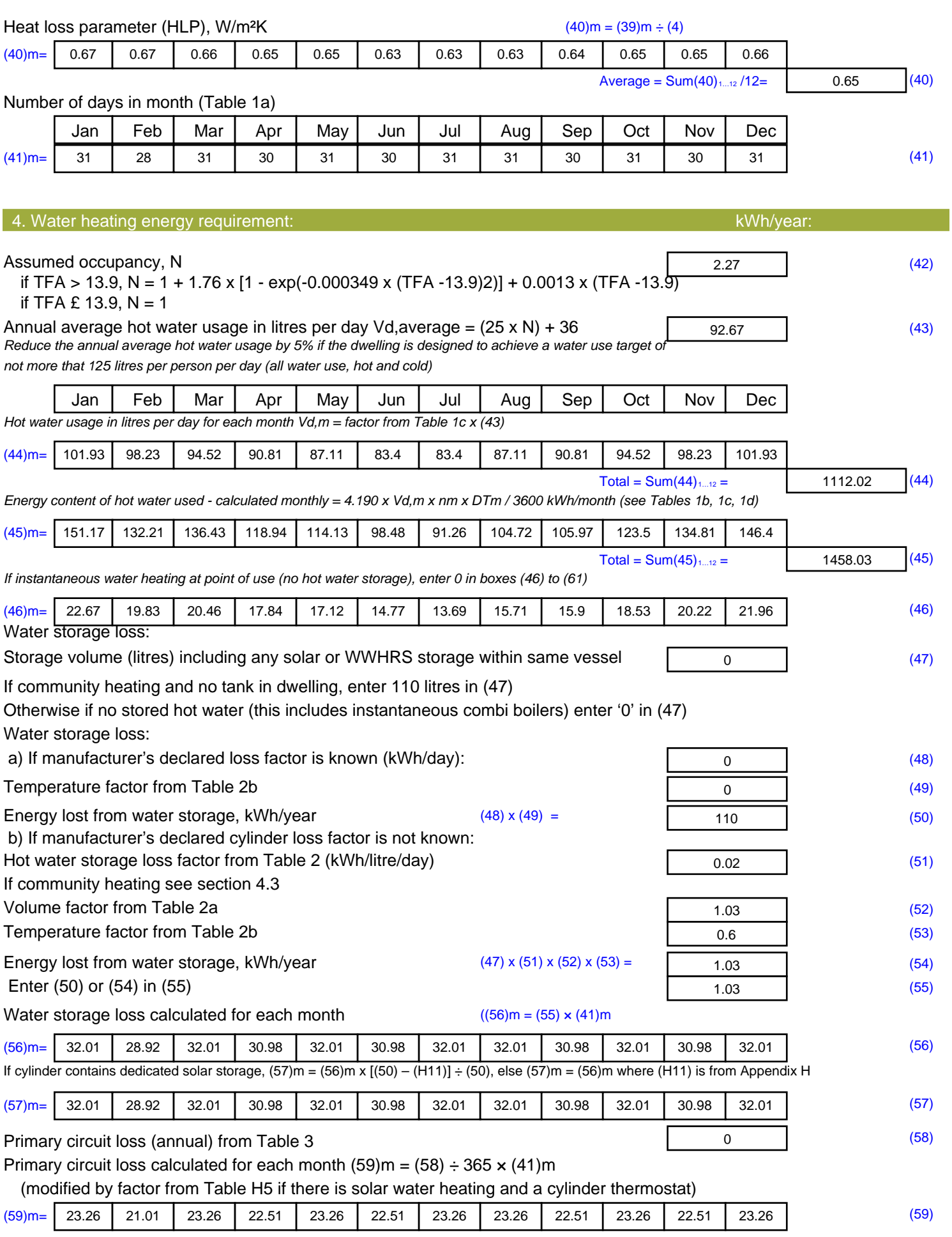

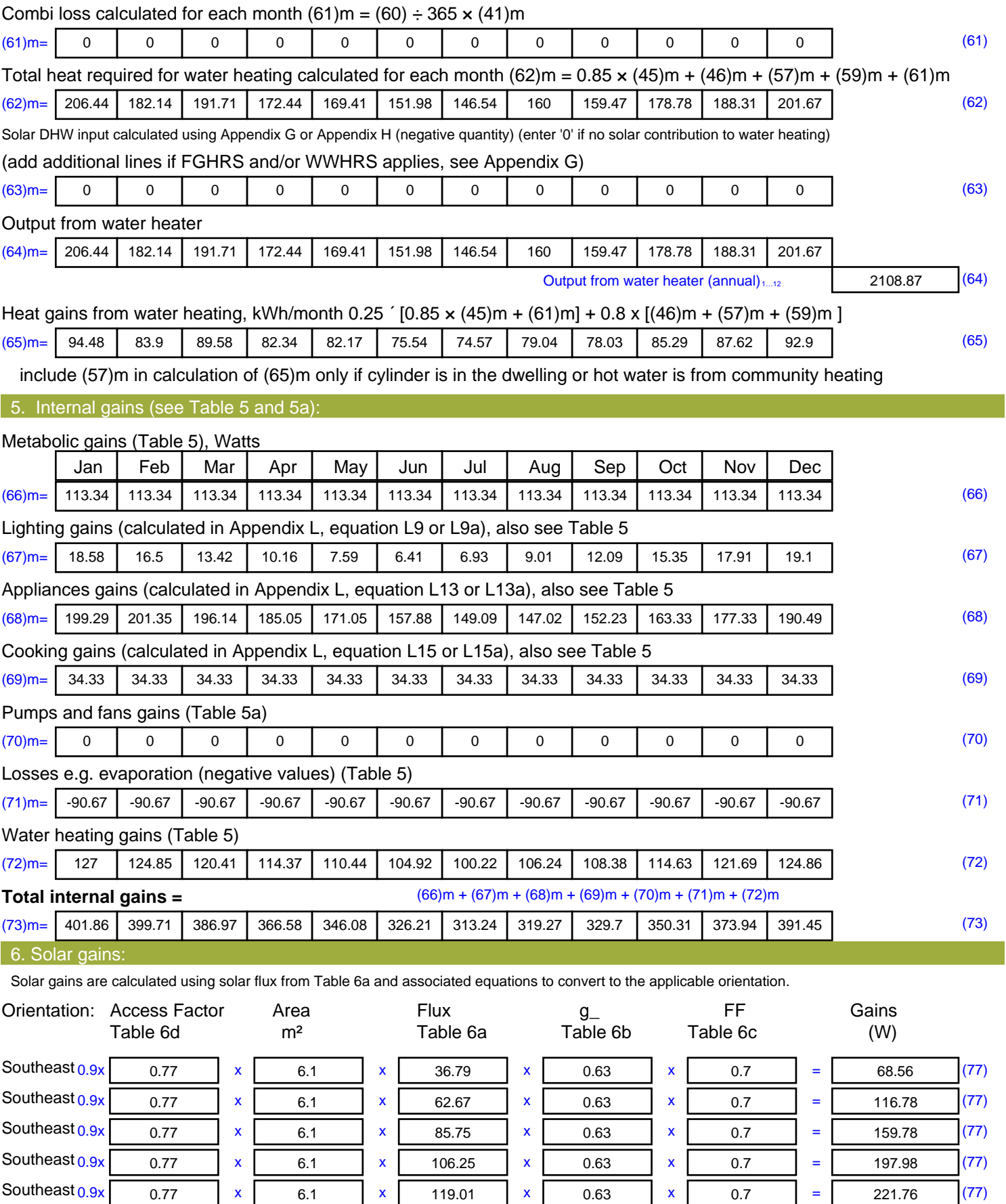

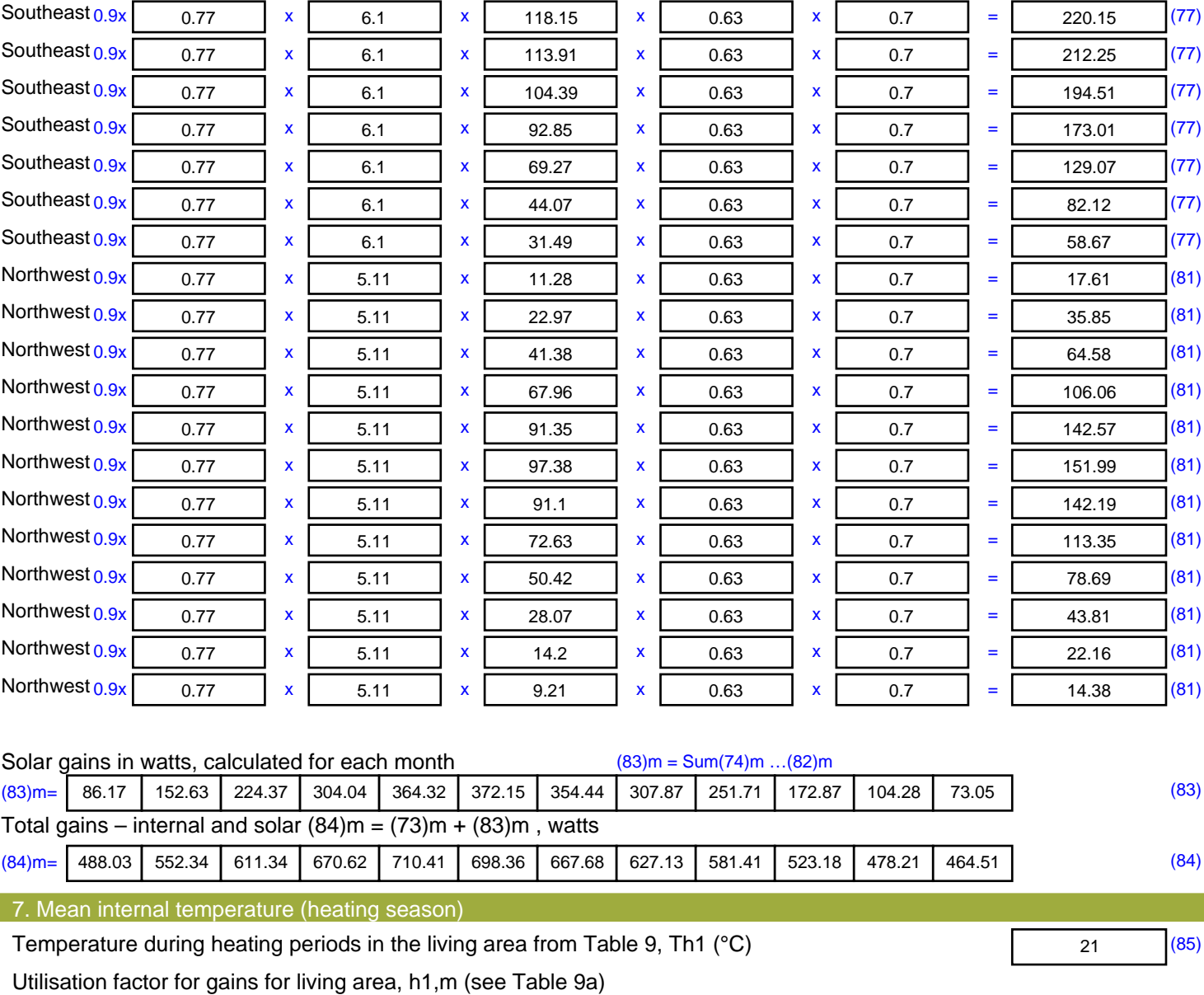

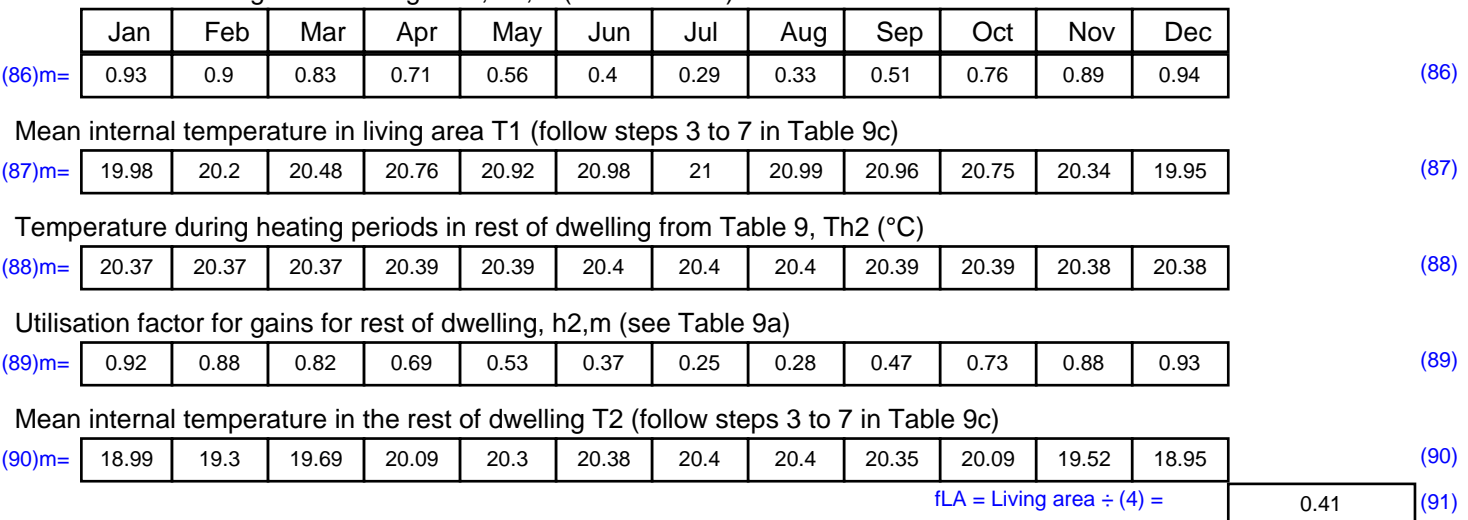

#### Mean internal temperature (for the whole dwelling) =  $fLA \times T1 + (1 - fLA) \times T2$

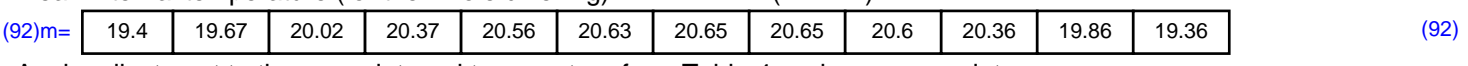

Apply adjustment to the mean internal temperature from Table 4e, where appropriate

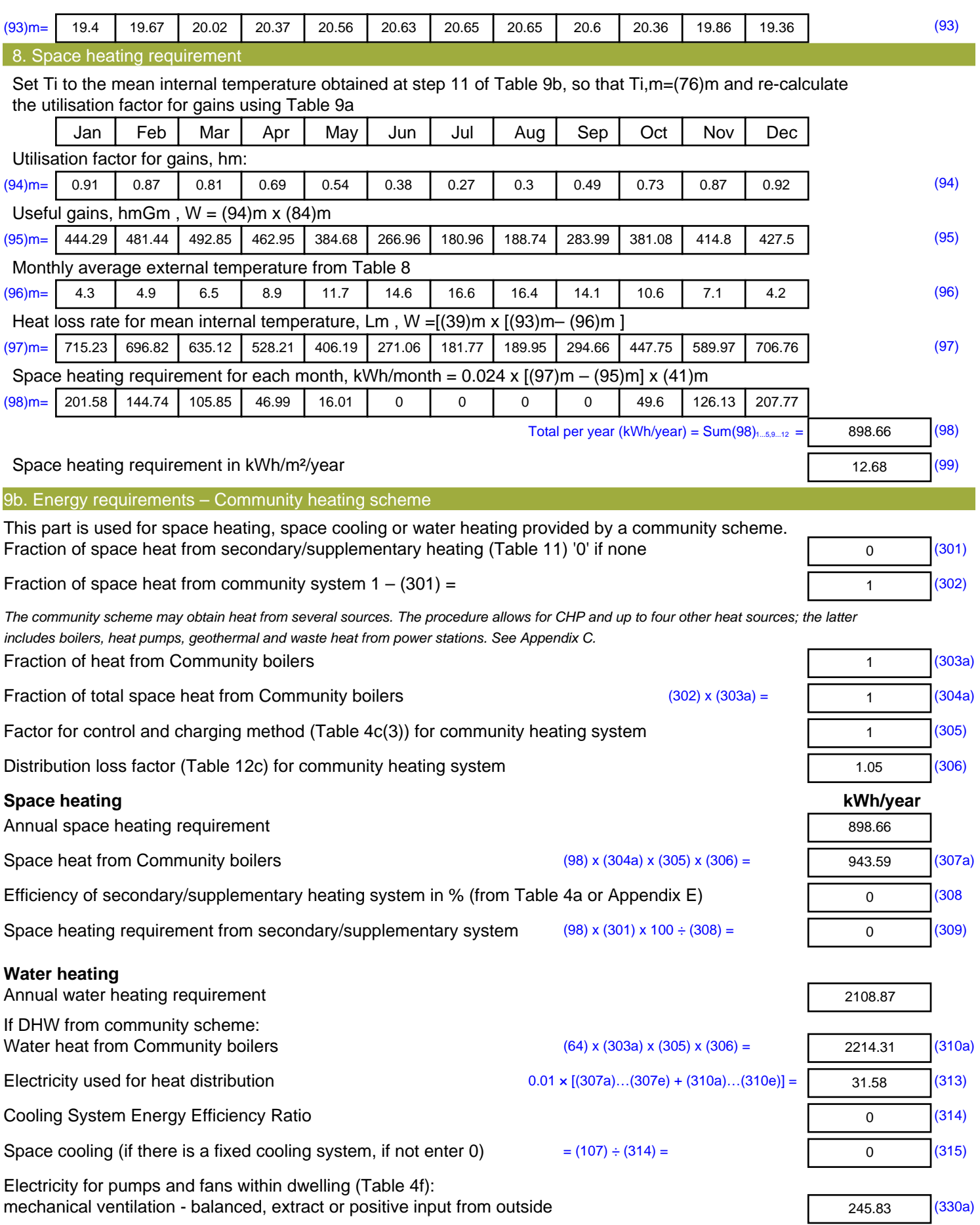

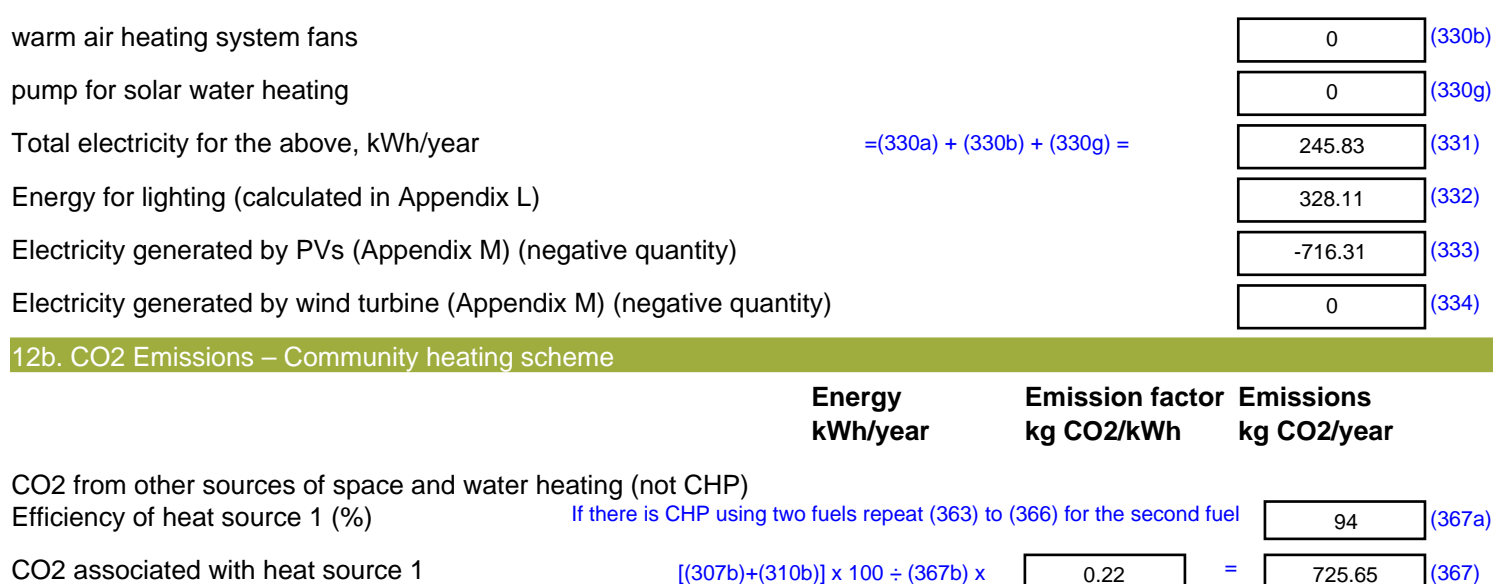

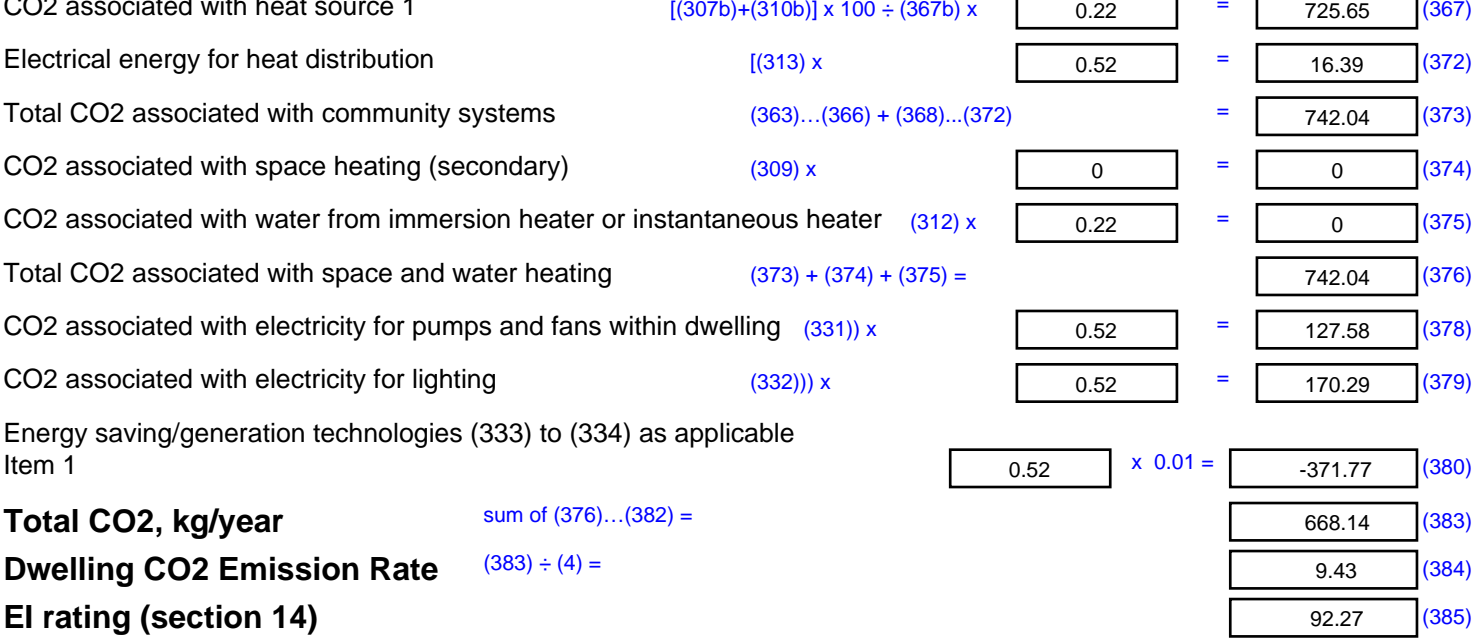

## **SAP 2012 Overheating Assessment**

*Calculated by Stroma FSAP 2012 program, produced and printed on 28 October 2020*

Property Details: Plot 32

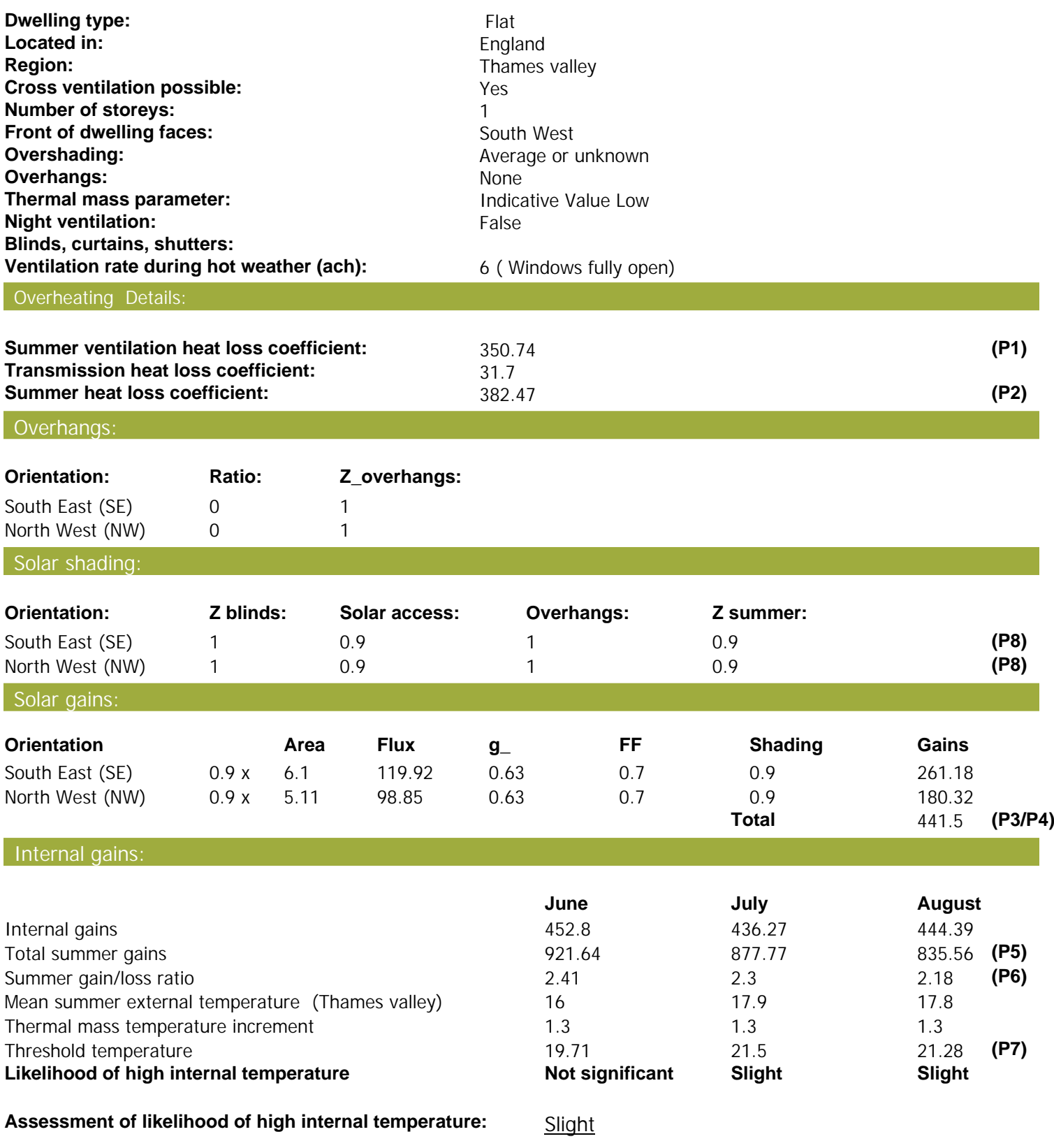

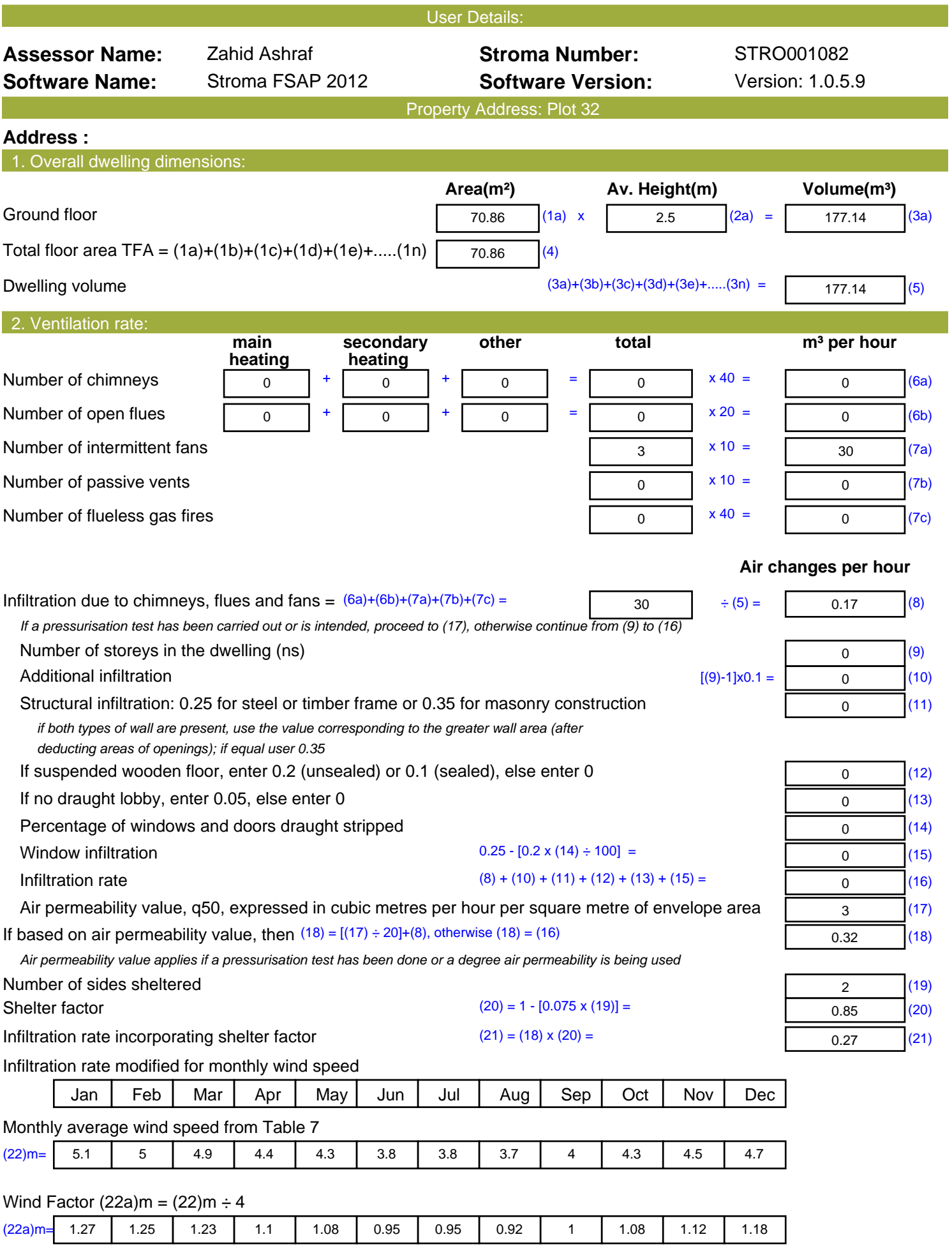

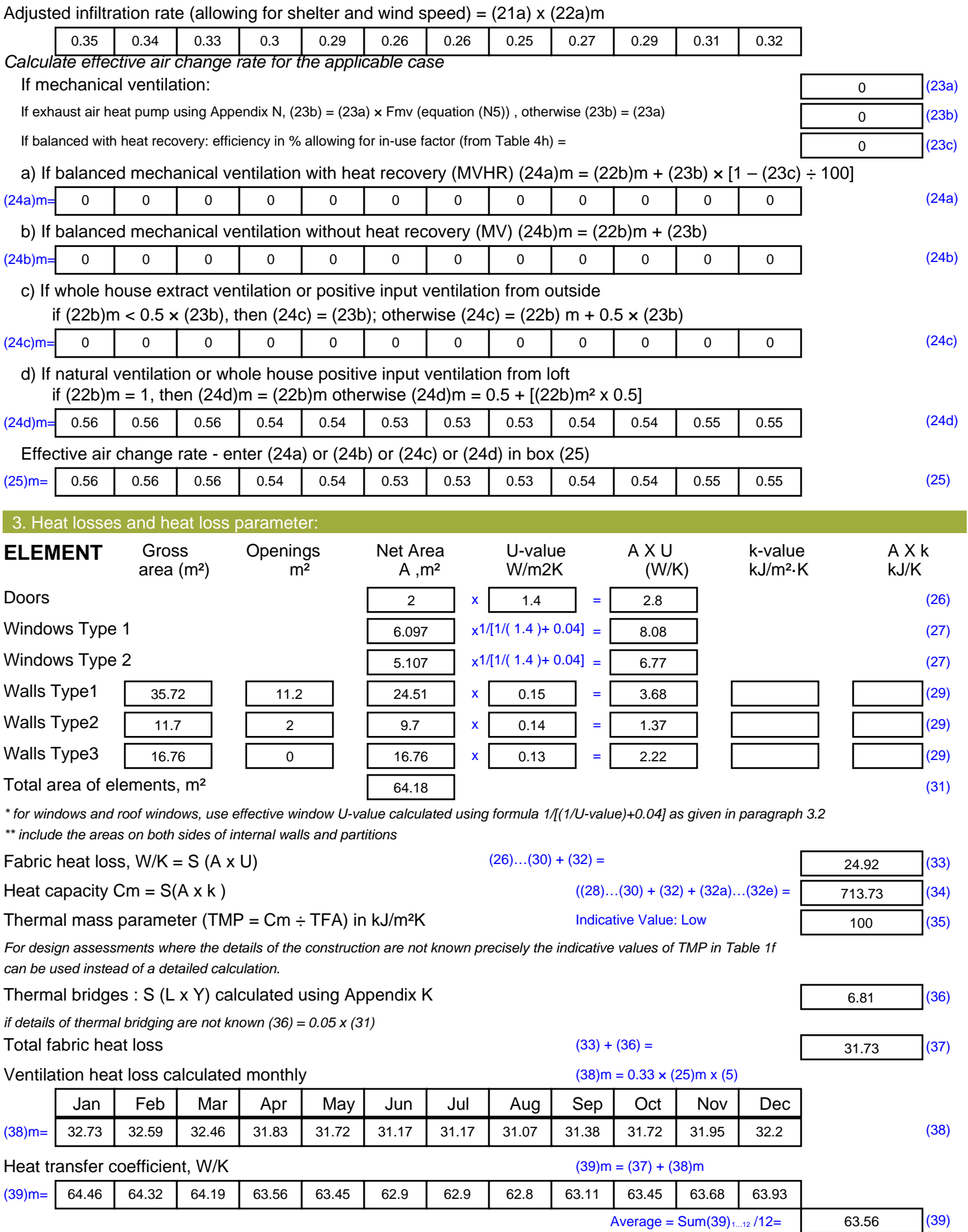

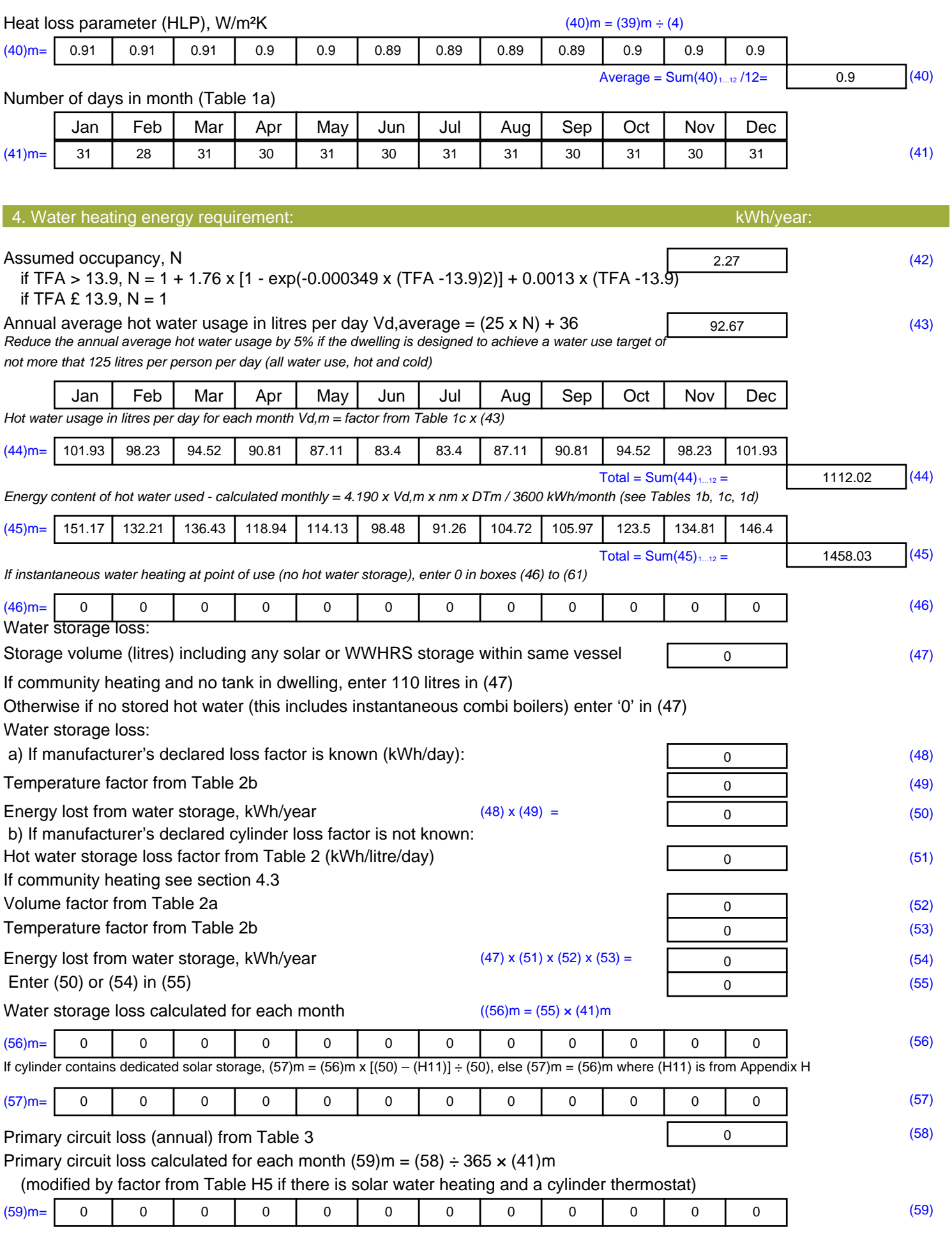

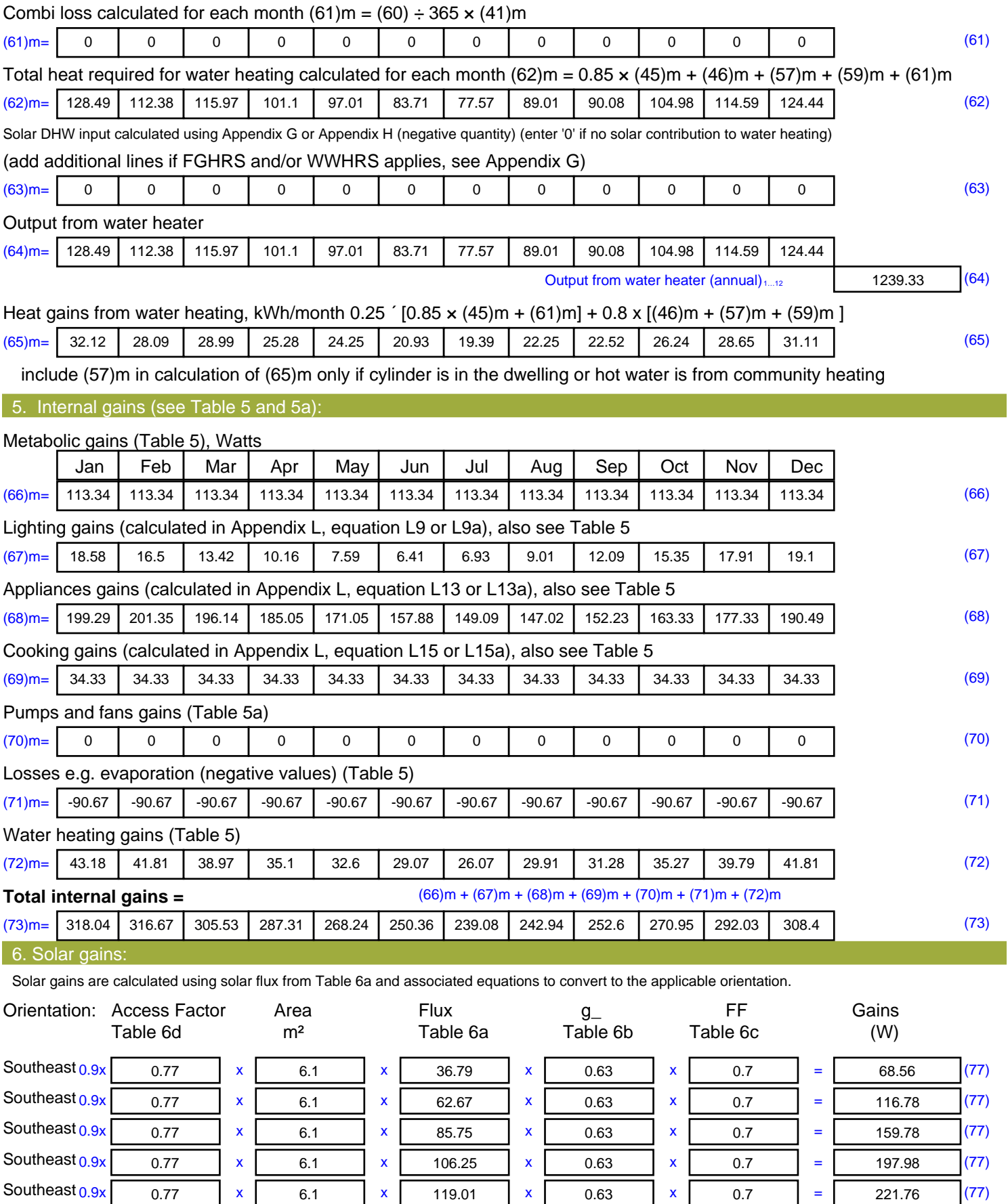

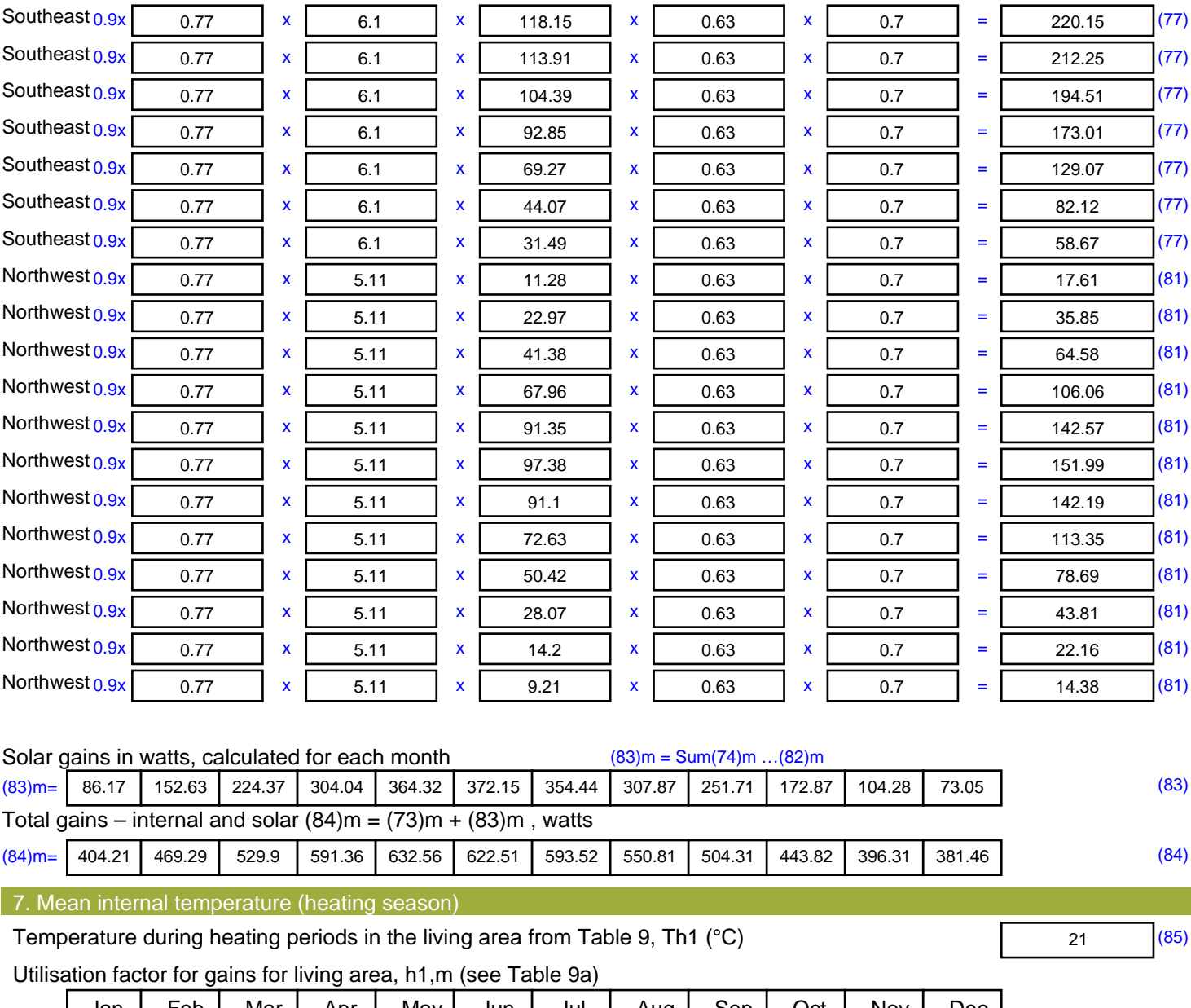

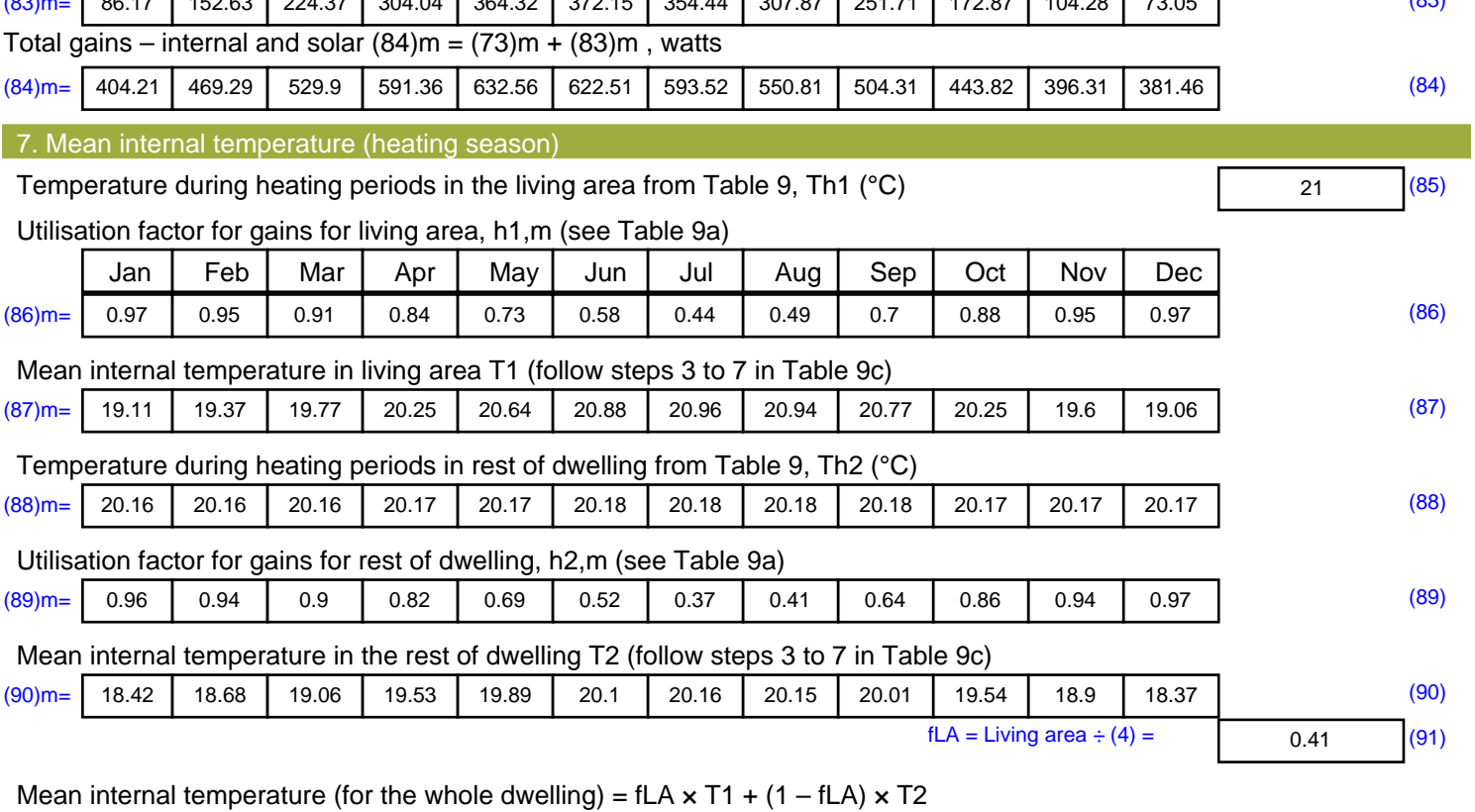

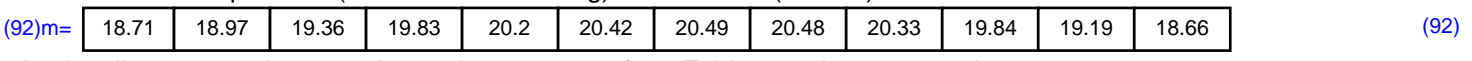

Apply adjustment to the mean internal temperature from Table 4e, where appropriate

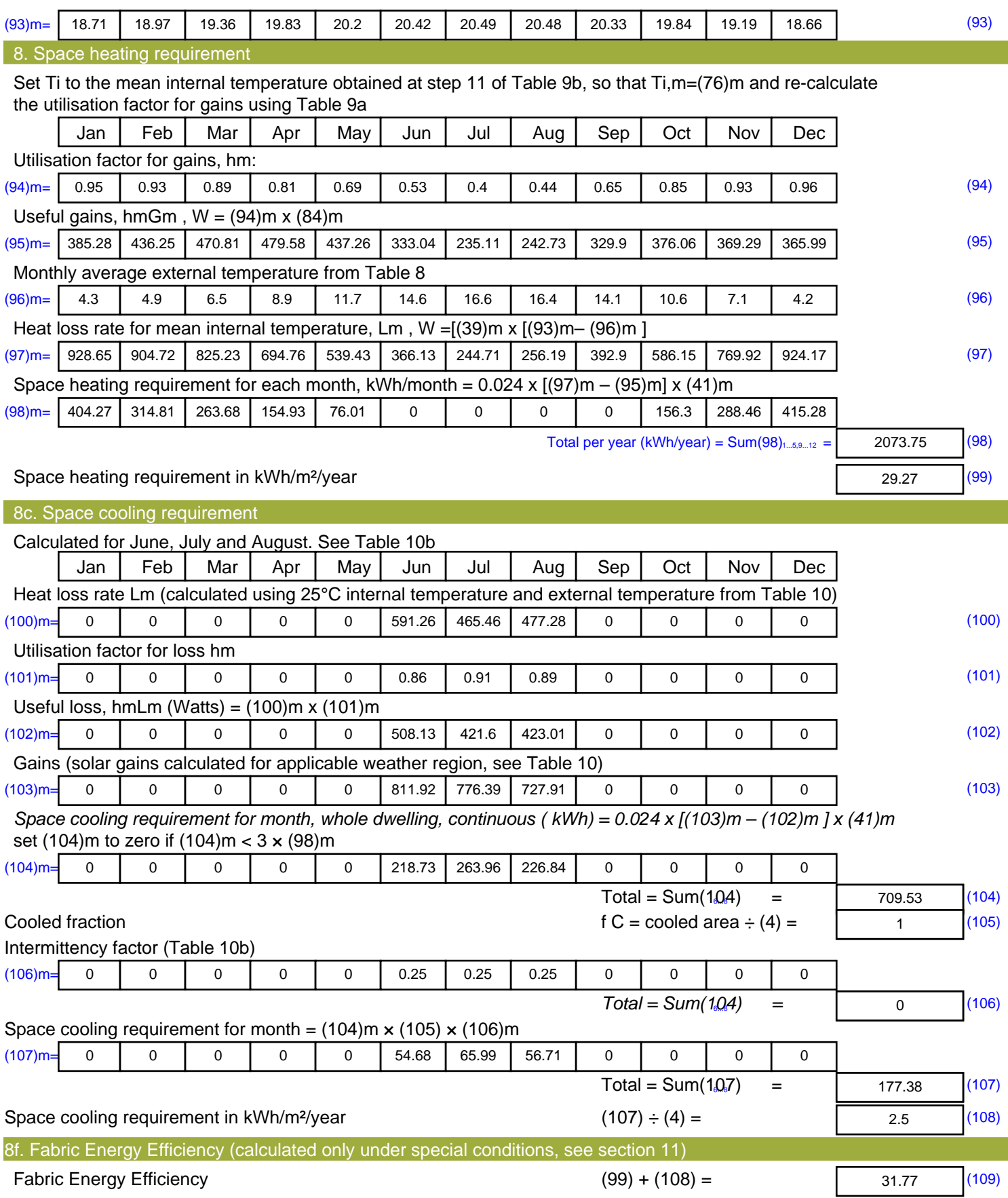

# **SAP Input**

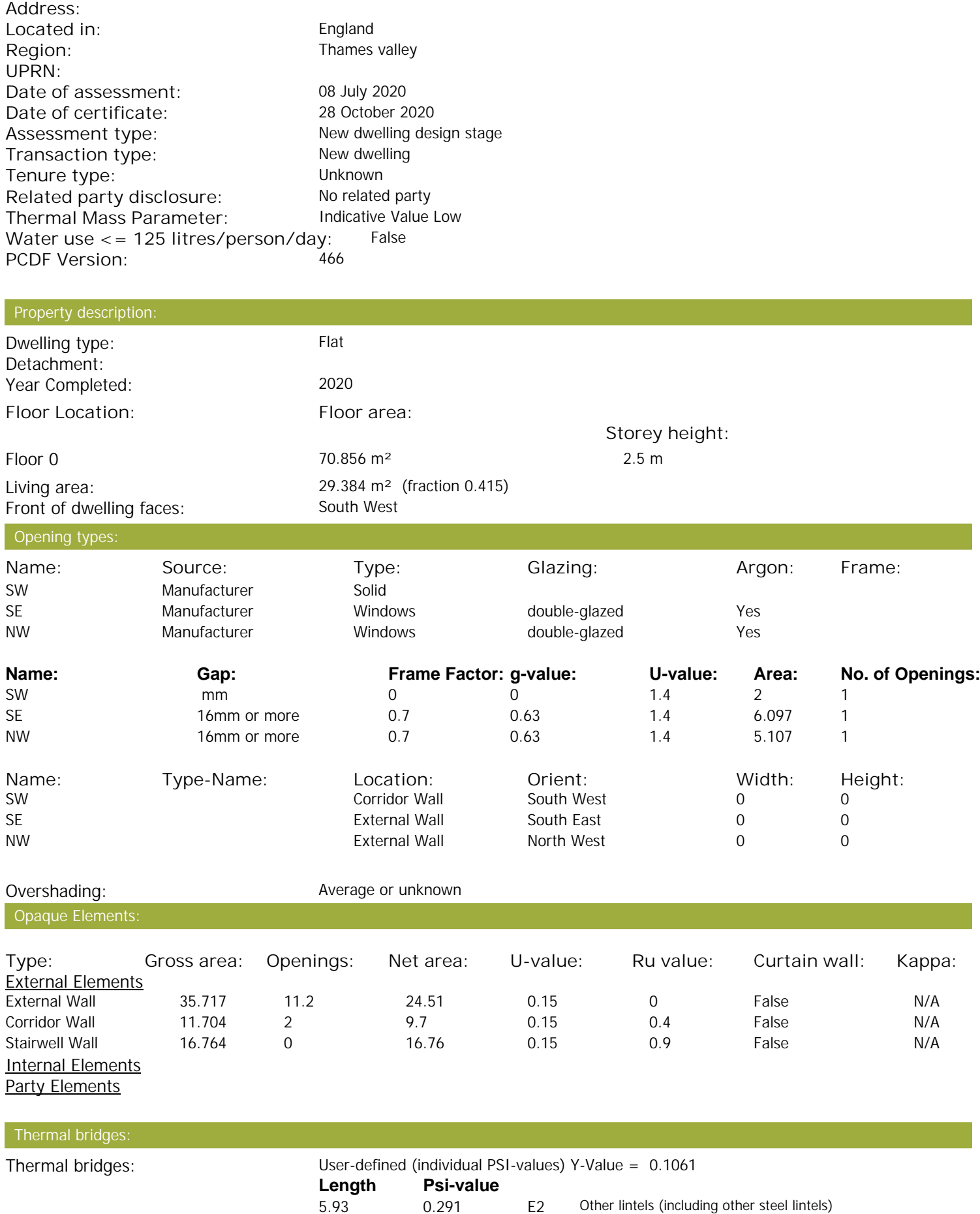

Property Details: Plot 32

# **SAP Input**

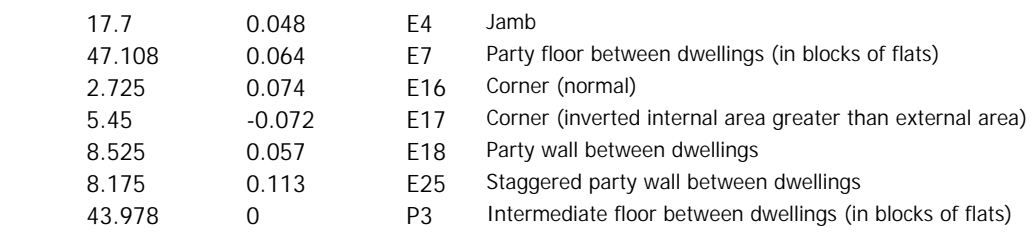

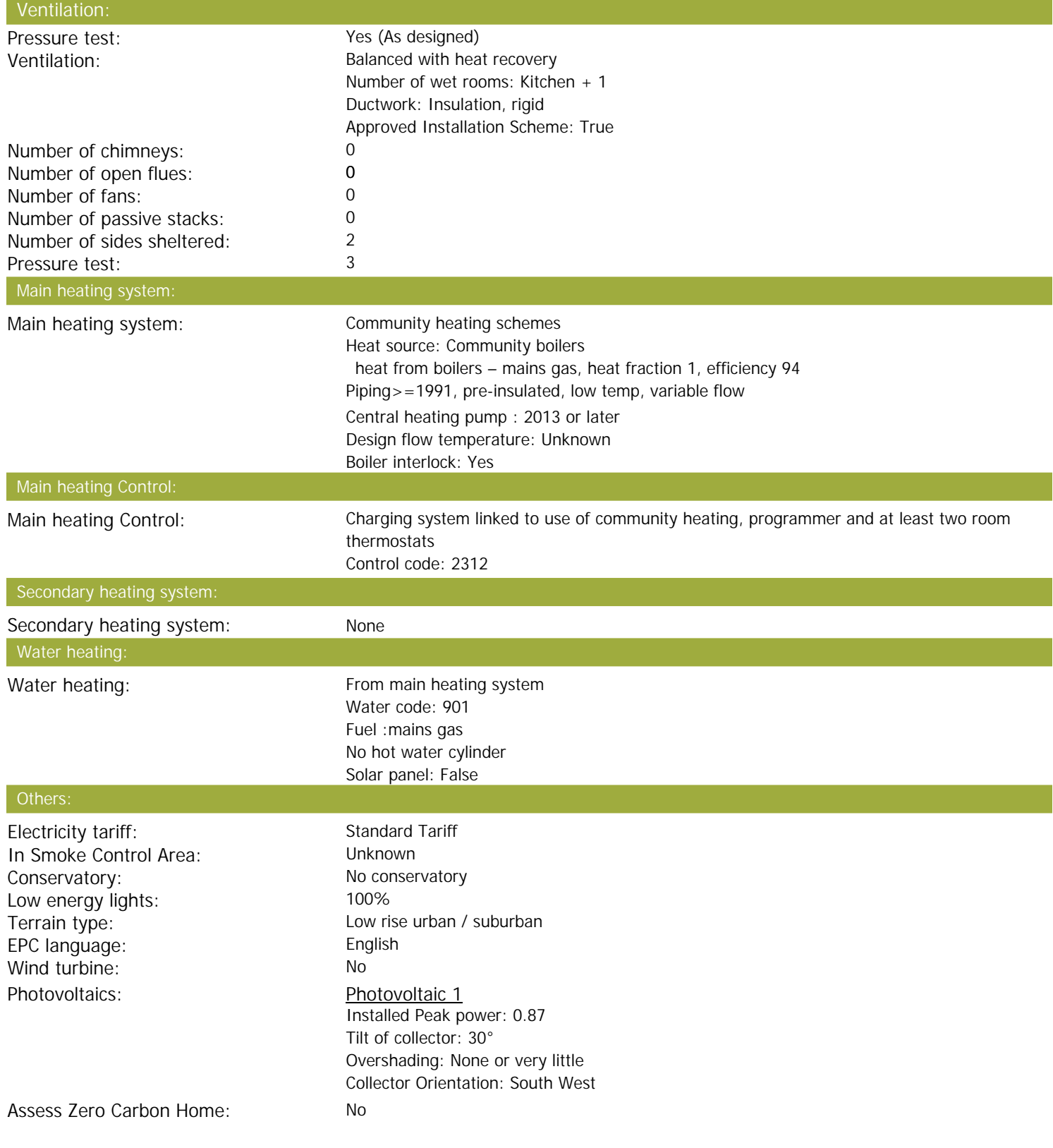

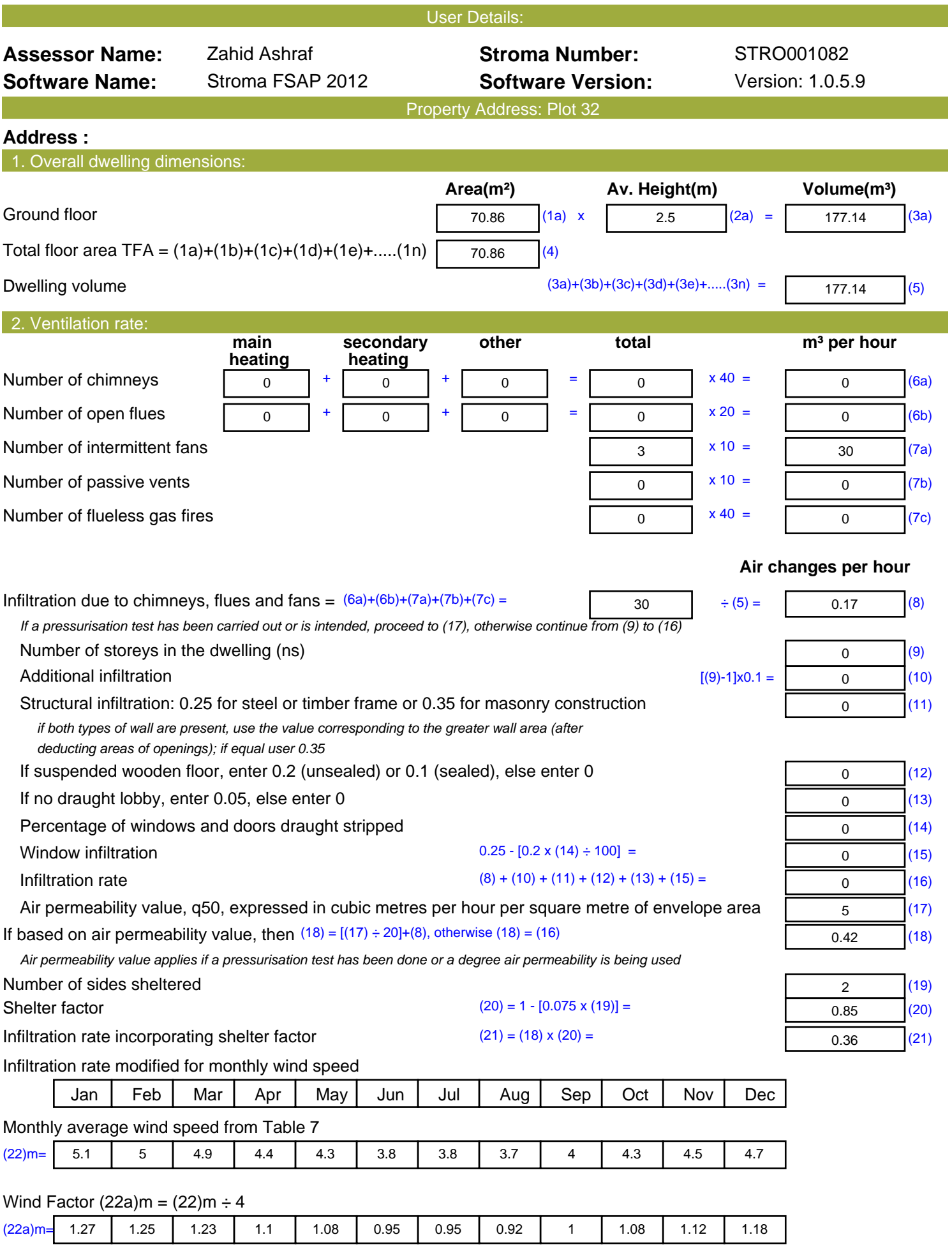

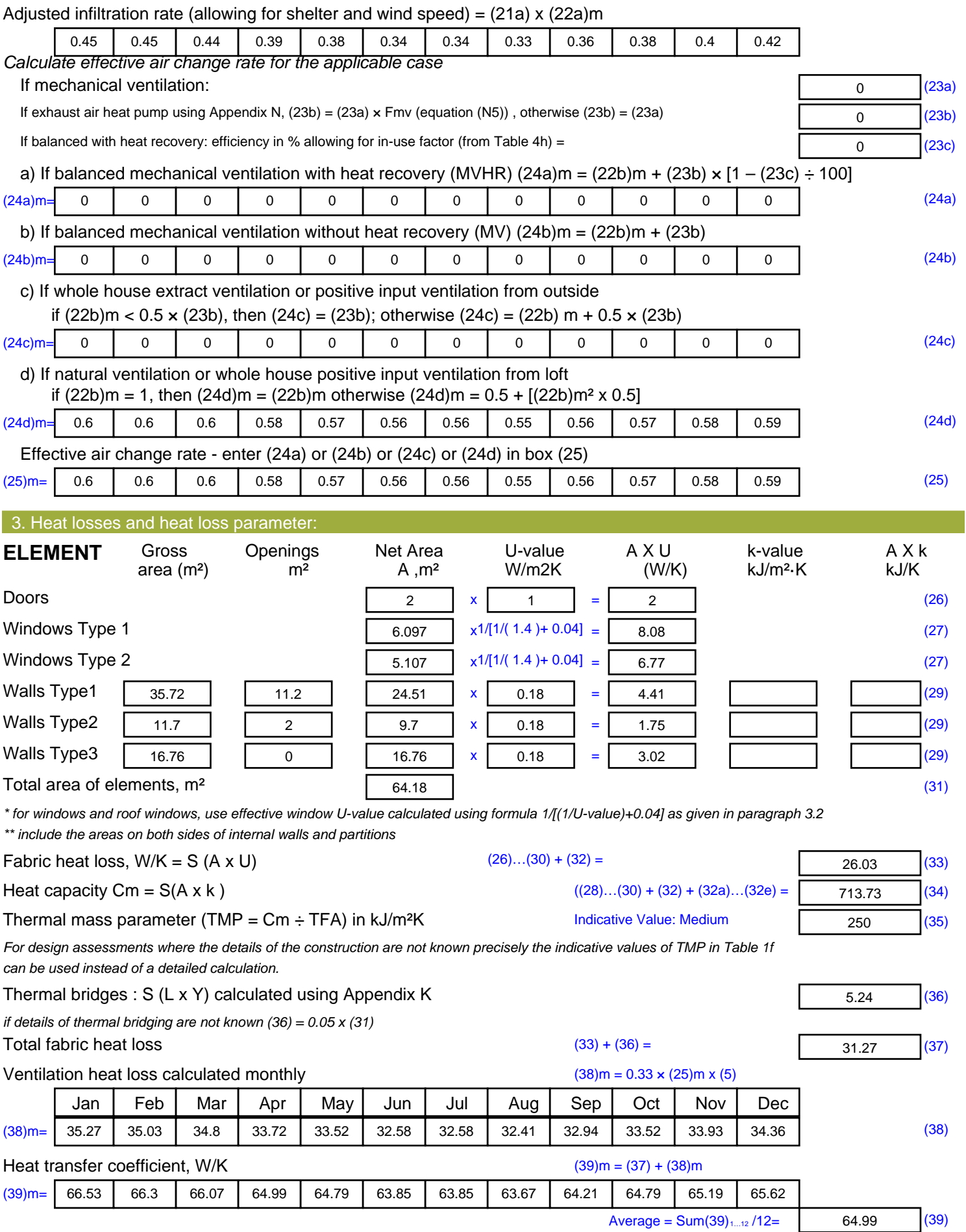

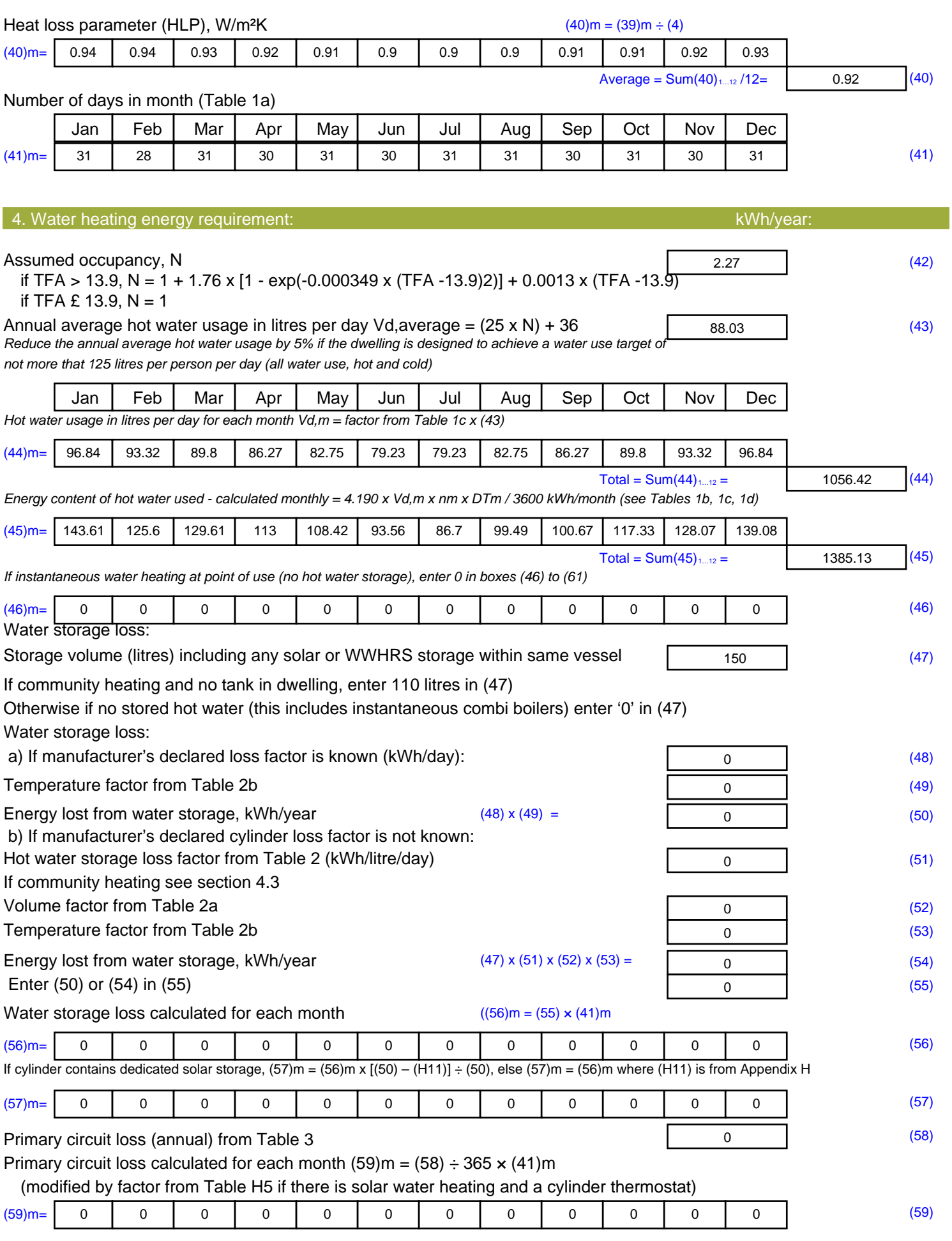

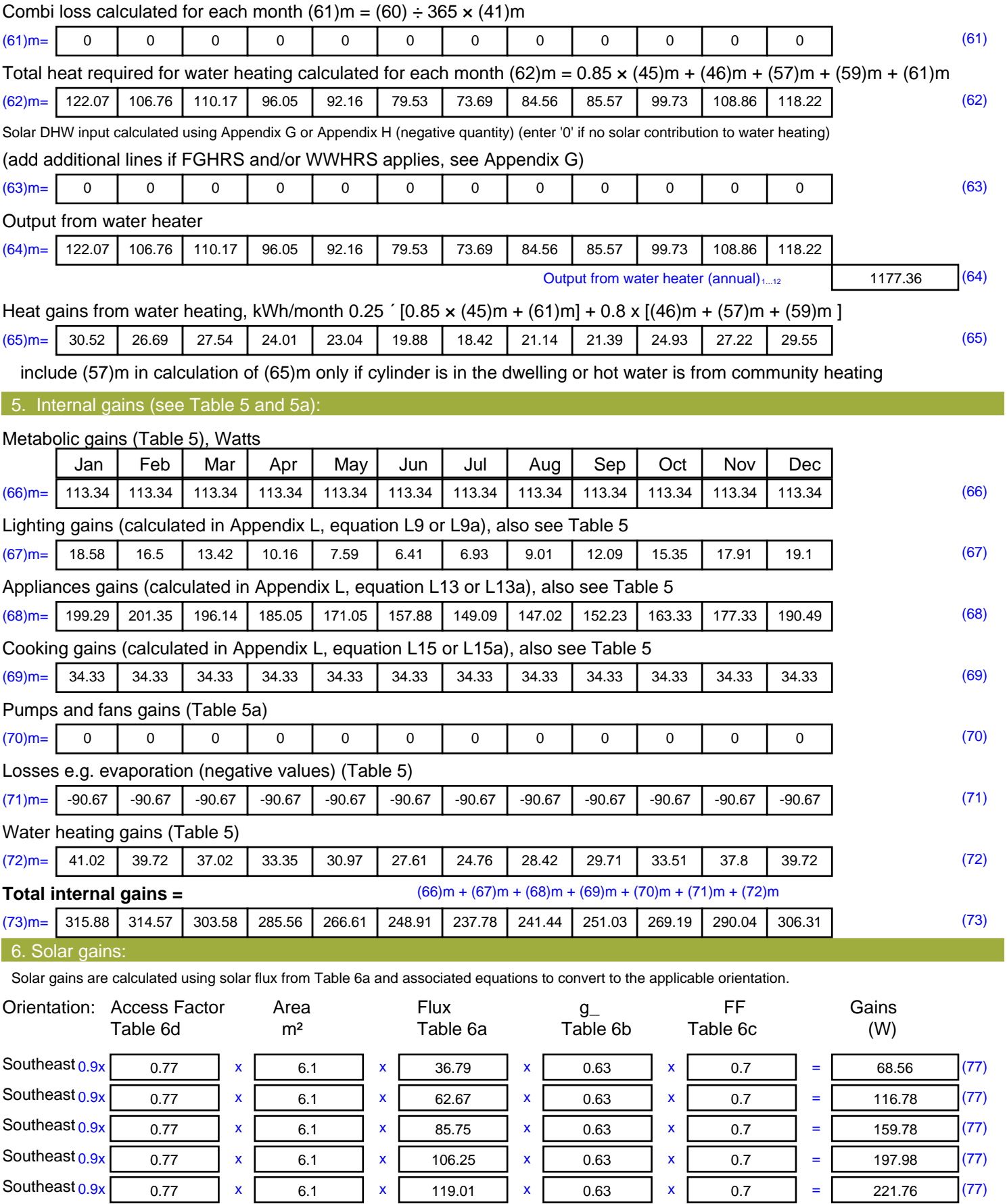

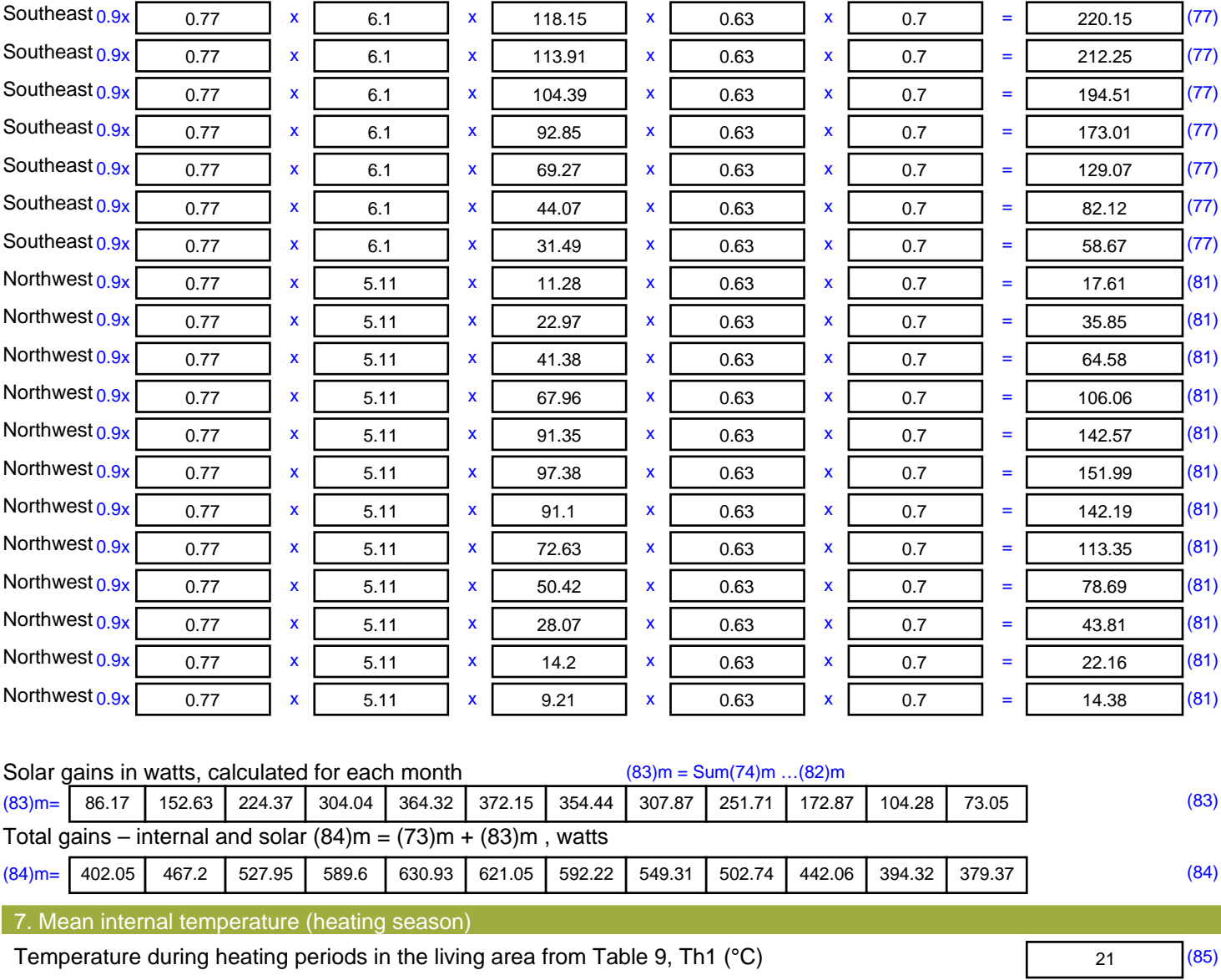

Utilisation factor for gains for living area, h1,m (see Table 9a)

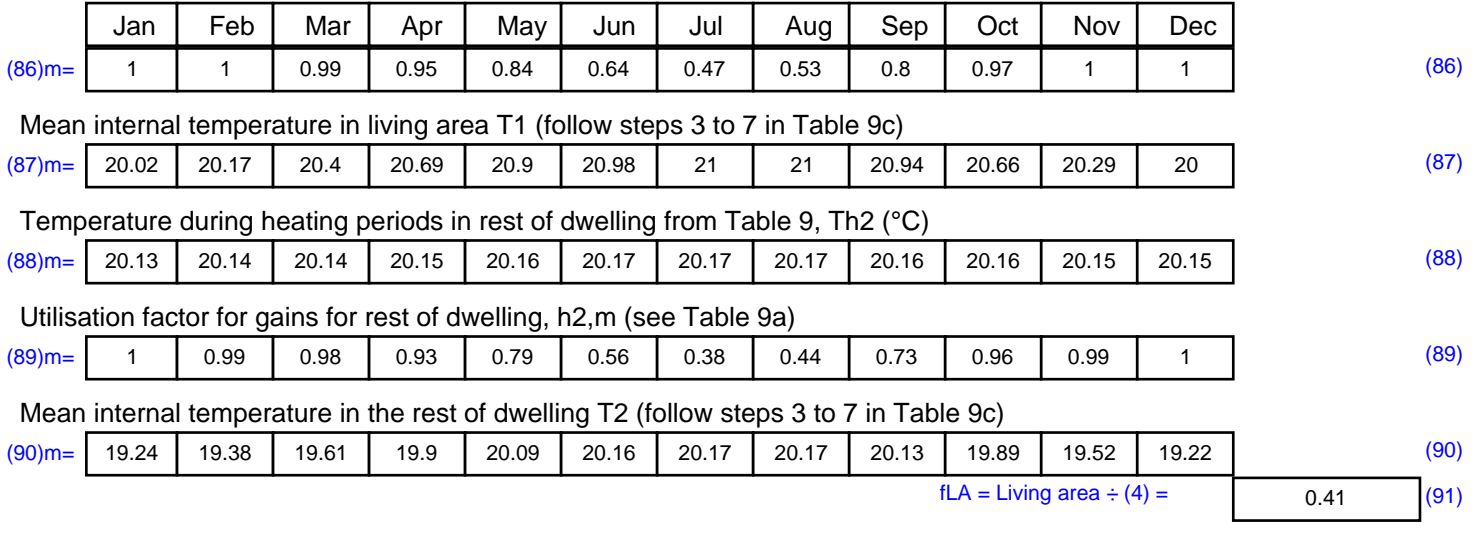

#### Mean internal temperature (for the whole dwelling) =  $fLA \times T1 + (1 - fLA) \times T2$

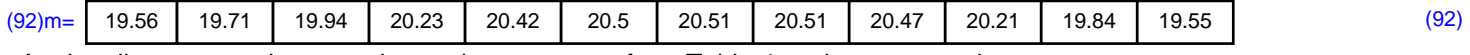

Apply adjustment to the mean internal temperature from Table 4e, where appropriate

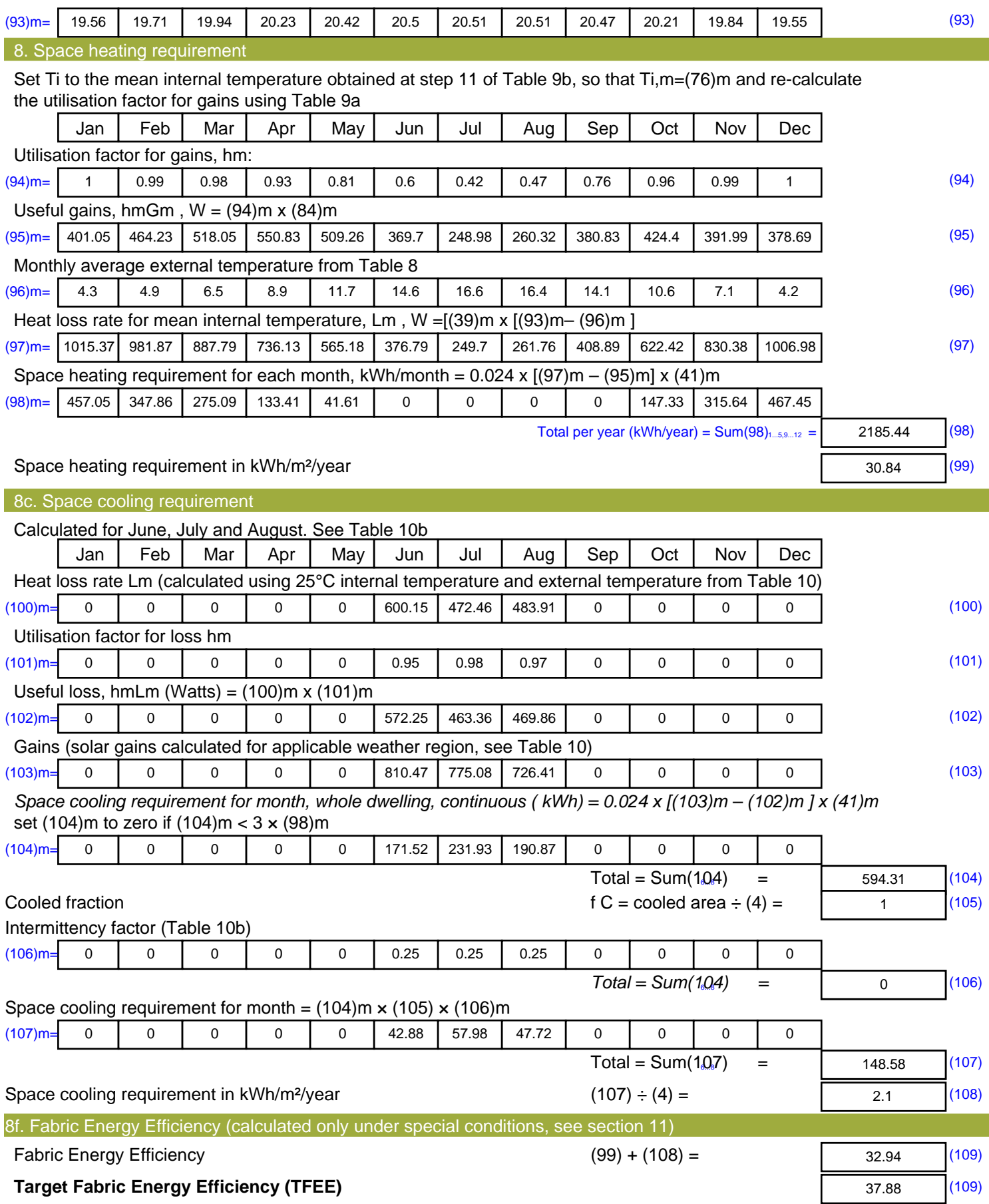

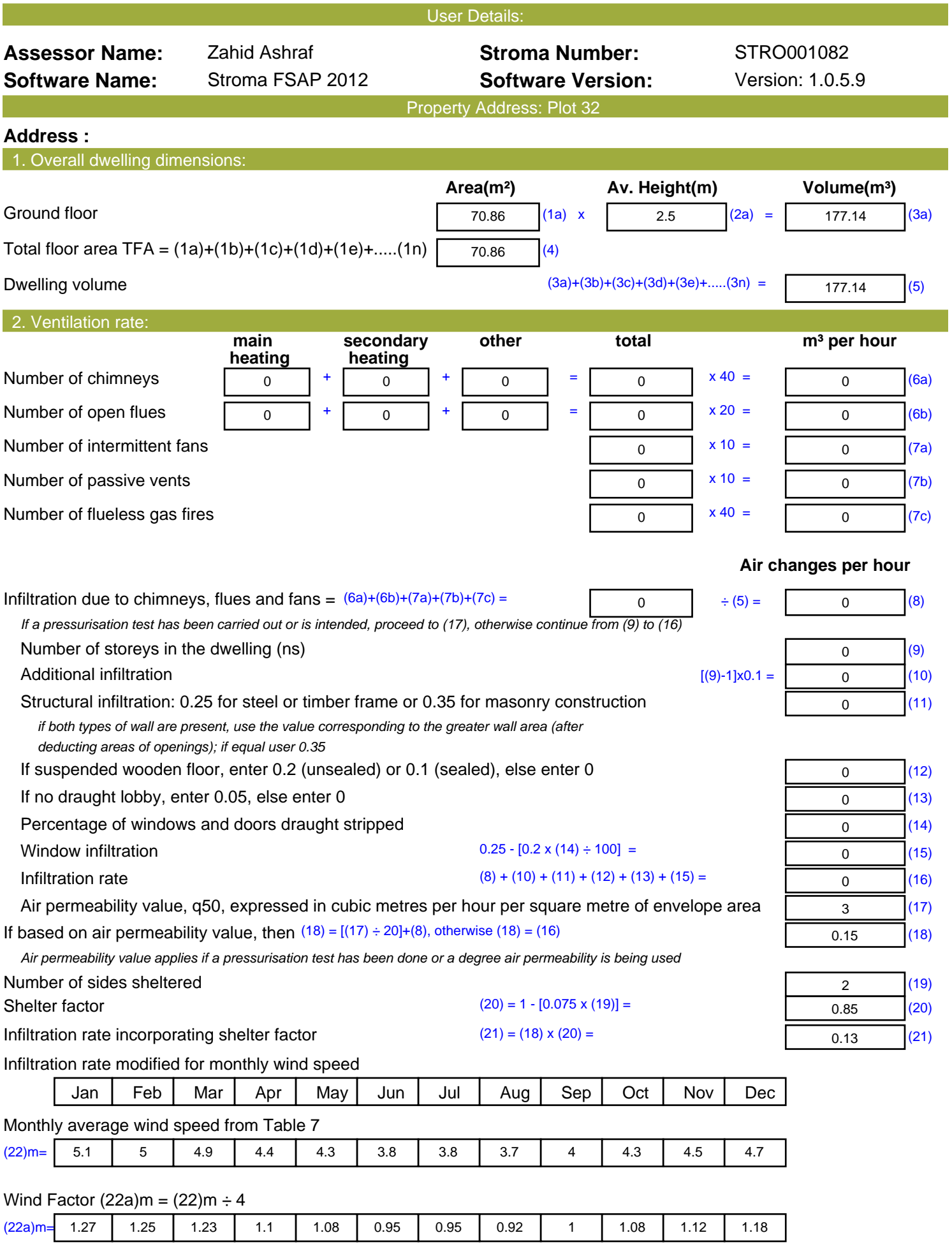

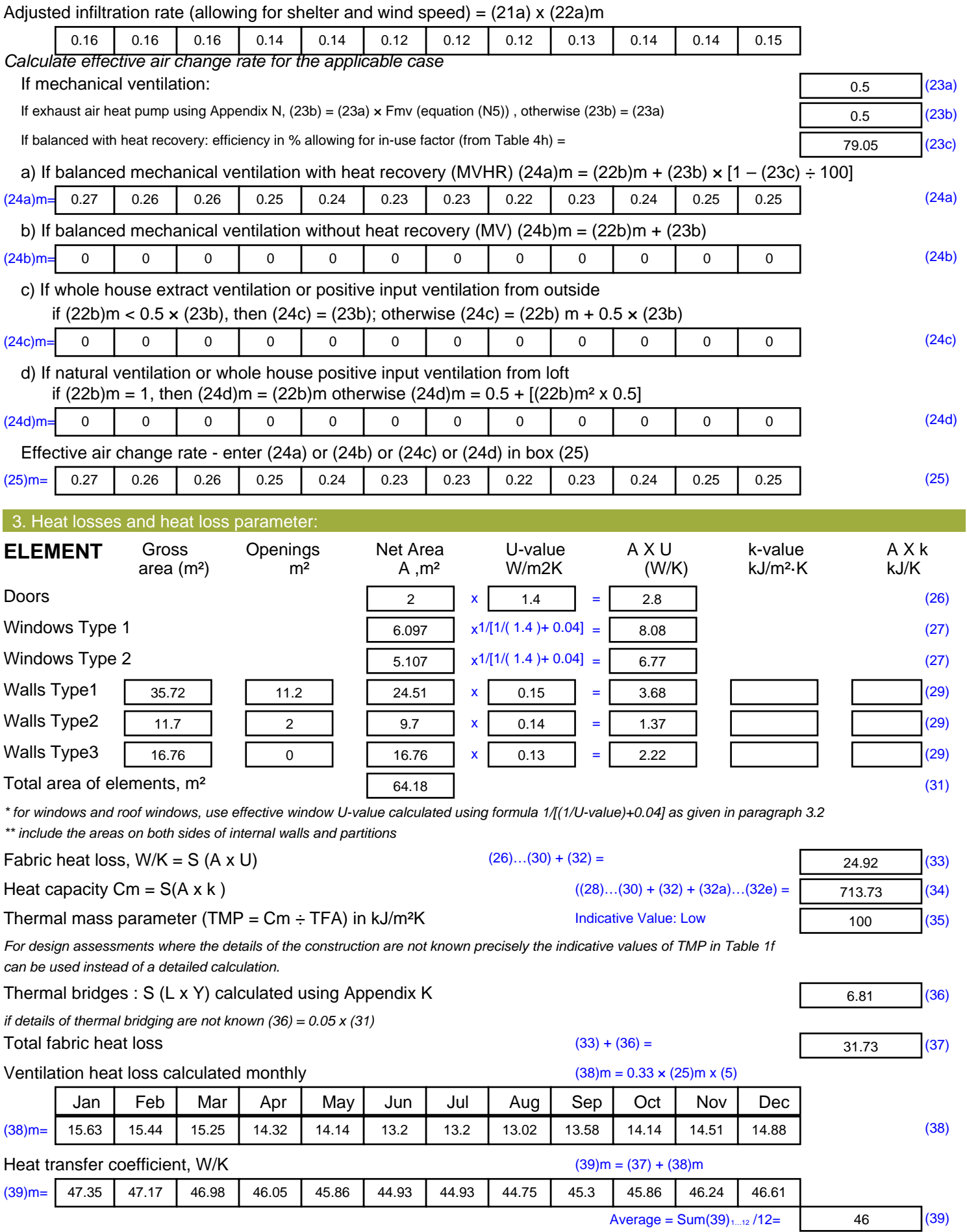

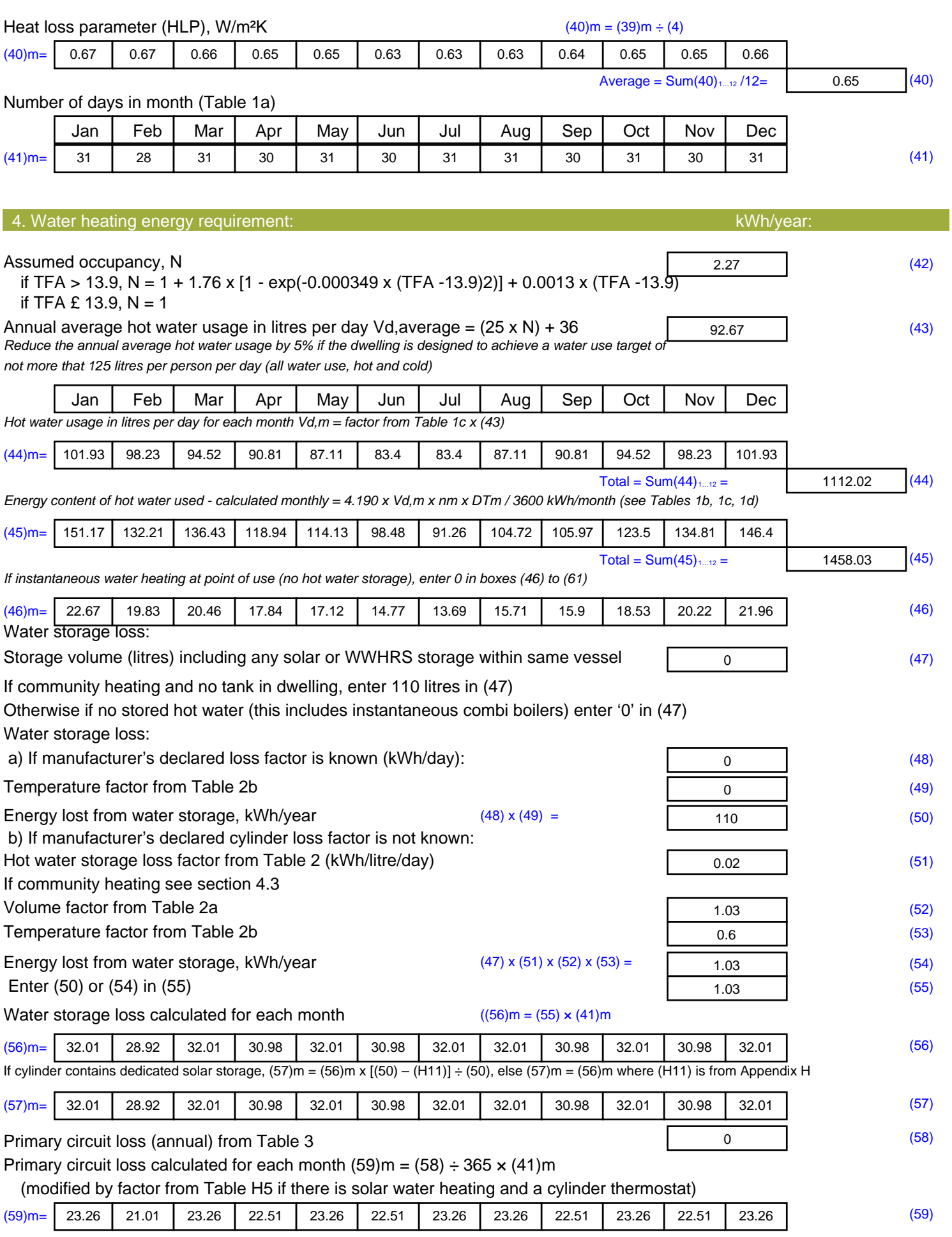

![](_page_27_Picture_710.jpeg)

![](_page_28_Picture_872.jpeg)

![](_page_28_Picture_873.jpeg)

#### Mean internal temperature (for the whole dwelling) =  $fLA \times T1 + (1 - fLA) \times T2$

![](_page_28_Picture_874.jpeg)

Apply adjustment to the mean internal temperature from Table 4e, where appropriate

![](_page_29_Picture_395.jpeg)

![](_page_30_Picture_407.jpeg)

![](_page_31_Picture_273.jpeg)

![](_page_32_Picture_514.jpeg)

![](_page_33_Picture_573.jpeg)

![](_page_34_Picture_568.jpeg)

![](_page_35_Picture_710.jpeg)

![](_page_36_Picture_871.jpeg)

![](_page_36_Picture_872.jpeg)

#### Mean internal temperature (for the whole dwelling) =  $fLA \times T1 + (1 - fLA) \times T2$

![](_page_36_Picture_873.jpeg)

Apply adjustment to the mean internal temperature from Table 4e, where appropriate

![](_page_37_Picture_553.jpeg)

![](_page_38_Picture_173.jpeg)

**TER =** 15.98 (273)